# Interpolasi Polinom(Bagian 1)

## Bahan Kuliah IF4058 Topik Khusus Informatika <sup>I</sup>

## Oleh; Rinaldi Munir (IF-STEI ITB)

# Pengantar

Sebuah pengukuran fisika telah dilakukan untuk menentukan hubungan antara tegangan yang diberikan kepada baja tahan-karat dan waktu yang diperlukan hingga baja tersebut patah. Delapan nilai tegangan yang berbeda dicobakan, dan data yang dihasilkan adalah [CHA91]:

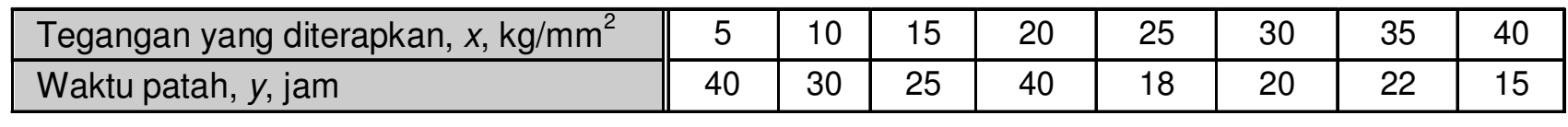

Persoalan: Berapa waktu patah *y* jika tegangan *x* yang diberikan kepada baja adalah 12 kg/mm<sup>2</sup>.

- Solusinya dicari dengan metode pencocokan kurva (curve fitting).
- Yaitu mencari fungsi yang mencocokkan (fit) titik-titik data di dalam tabel tabel.
- Pencocokkan kurva adalah sebuah metode yang mencocokkantitik data dengan sebuah kurva (curve fitting) fungsi.
- • Pencocokan kurva dibedakan atas dua metode:
	- 1. Regresi

Data hasil pengukuran umumnya mengandung derau(noise) atau galat yang cukup berarti.

Karena data ini tidak teliti, maka kurva yang mencocokkantitik data itu tidak perlu melalui semua titik.

Kurva tersebut cukup hanya mewakili kecenderungan(*trend*) titik data, yakni kurva mengikuti pola titik sebagai suatu kelompok.

## 2. Interpolasi

Bila data diketahui mempunyai ketelitian yang sangat tinggi, maka kurva cocokannya dibuat melalui setiap titik.

Kita katakan di sini bahwa kita menginterpolasi titik-titik data dengan sebuah fungsi.

Bila fungsi cocokan yang digunakan berbentuk polinom, polinom tersebut dinamakan **polinom interpolasi**.

Pekerjaan menginterpolasi titik data dengan sebuah polinomdisebut interpolasi (dengan) polinom.

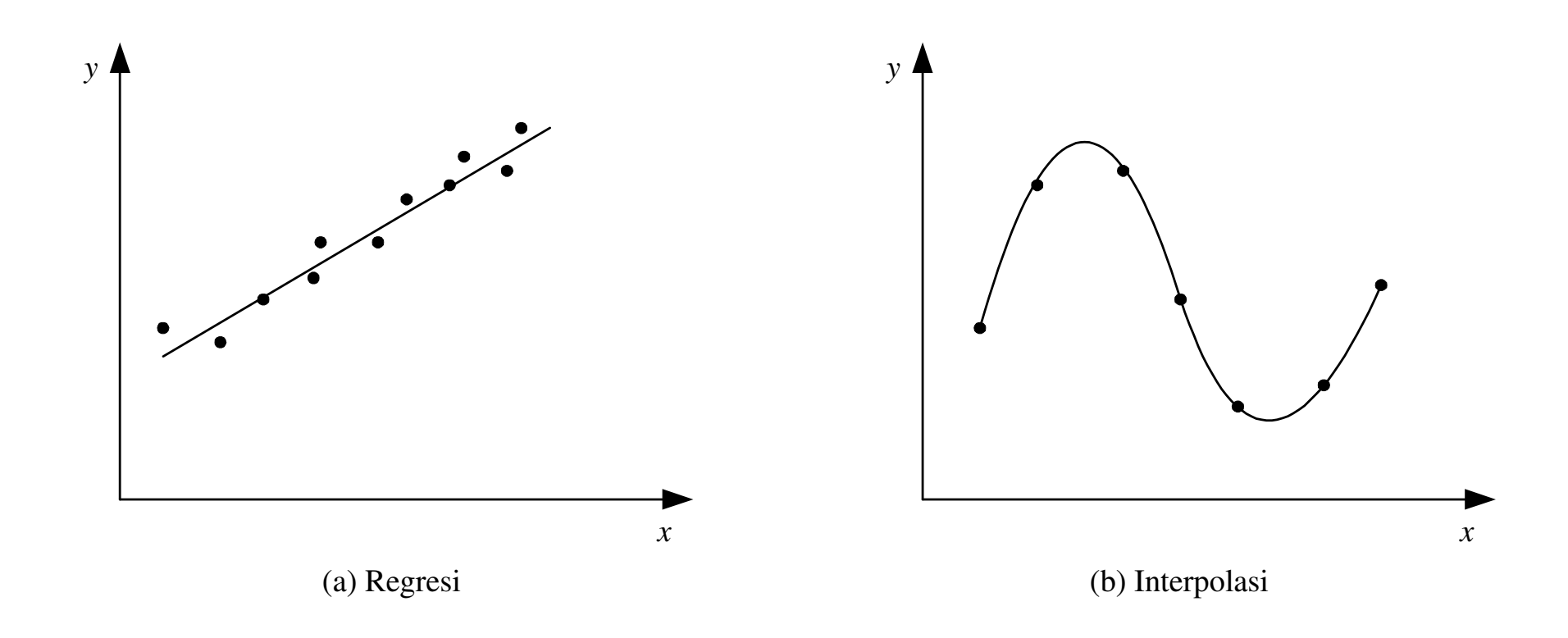

## Aplikasi interpolasi polinom:

1. Menghampiri fungsi rumit menjadi lebih sederhana Conntoh:

$$
f(x) = \frac{\ln(2x^{1/2} - 4x^2)^3}{\sqrt{1 + 2x^5}}
$$

Hitung: f'(x) dan∫f(x) dx

Perhitungan men jadi lebih mudah jika f(x) dihampiri dengan polinom p(x).

Polinom p(x) diperoleh dengan menginterpolasi beberapa titik diskrit dari f(x)

2. Menggambar kurva (jika hanya diketahui titik-titik diskrit saja)

# Interpolasi Polinom

## Persoalan:

- Diberikan n+1 buah titik berbeda,  $(x_0, y_0)$ ,  $(x_1, y_1)$ , ...,  $(x_n, y_n)$ .
- Tentukan polinom  $p_n(x)$  yang menginterpolasi (melewati) semua titik-titik tersebut sedemikian rupa sehingga

 $y_i = p_n(x_i)$  untuk  $i = 0, 1, 2, ..., n$ 

• Nilai  $y_i$  dapat berasal dari fungsi  $f(x)$  sedemikian sehingga  $y_i = f(x_i)$ ,

atau, y<sub>i</sub> berasal dari nilai empiris yang diperoleh melalui percobaan atau pengamatan.

•  $p_n(x)$  disebut fungsi hampiran terhadap  $f(x)$ .

- Setelah polinom interpolasi  $p_n(x)$  ditemukan,  $p_n(x)$ dapat digunakan untuk menghitung perkiraan nilai <sup>y</sup> di  $x = a$ , yaitu  $y = p_n(a)$ .
- Bergantung pada letaknya, nilai  $x = a$  mungkin terletak di dalam rentang titik-titik data  $(x_0 < a < x_n)$ atau di luar rentang titik-titik data ( $a < x_0$  atau  $a > x_n$ ):
	- 1) jika  $x_0 < a < x_n$  maka  $y_k = p(x_k)$  disebut nilai interpolasi (interpolated value)
	- 2) jika  $x_0 < x_k$  atau  $x_0 < x_n$  maka  $y_k = p(x_k)$  disebut **nilai** ekstrapolasi (extrapolated value).

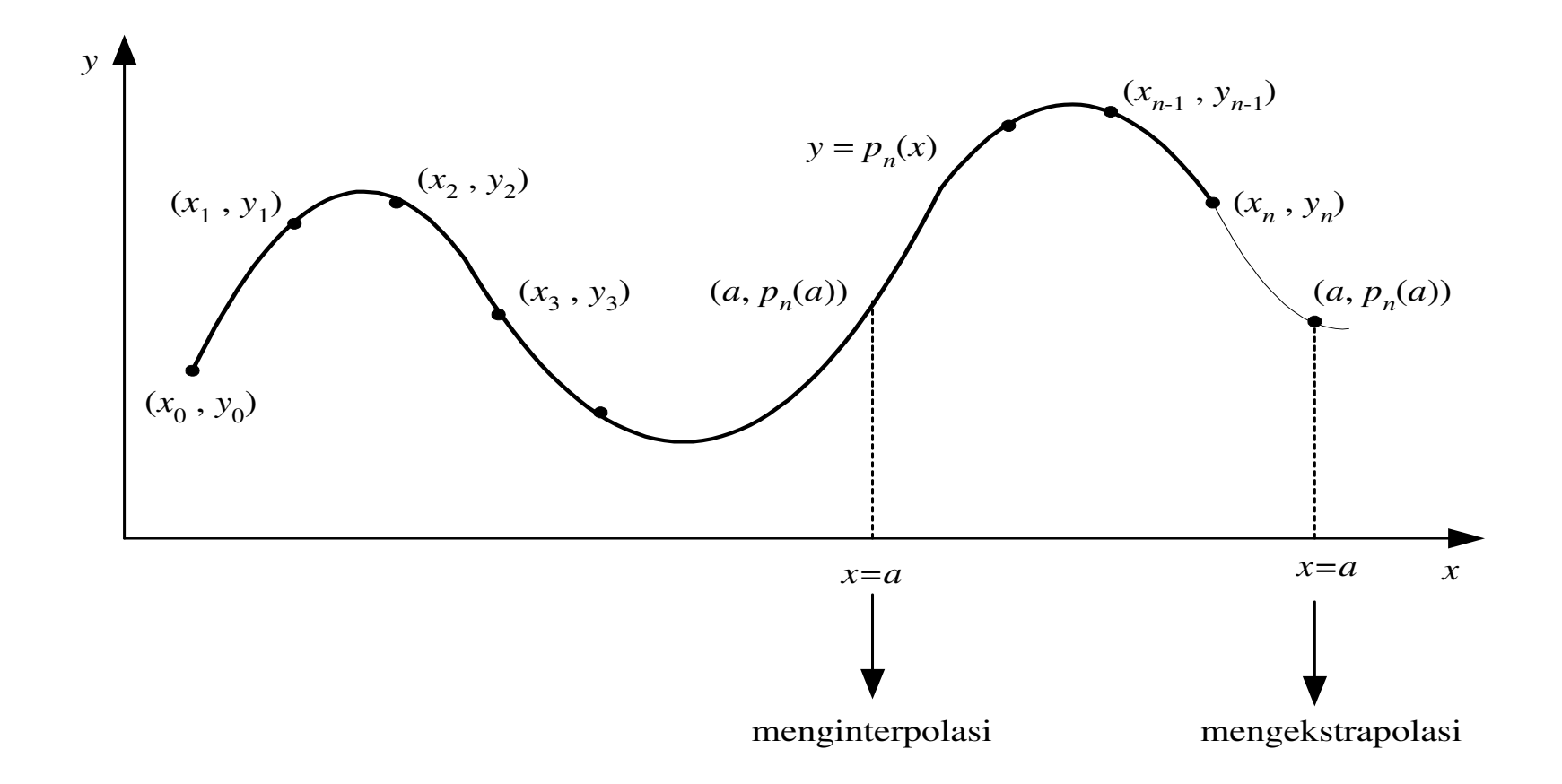

Kita dapat menginterpolasi titik data dengan:polinom lanjar, polinom kuadratik, polinom kubik, atau polinom dari derajat yang lebih tinggi, bergantung pada jumlah titik data yang tersedia.

### 1. Interpolasi Lanjar

- $\bullet$  Interpolasi lanjar adalah interpolasi dua buah titik dengansebuah garis lurus.
- $\bullet$ Misal diberikan dua buah titik,  $(x_0, y_0)$  dan  $(x_1, y_1)$ . Polinom yang menginterpolasi kedua titik itu adalah

$$
p_1(x) = a_0 + a_1x
$$

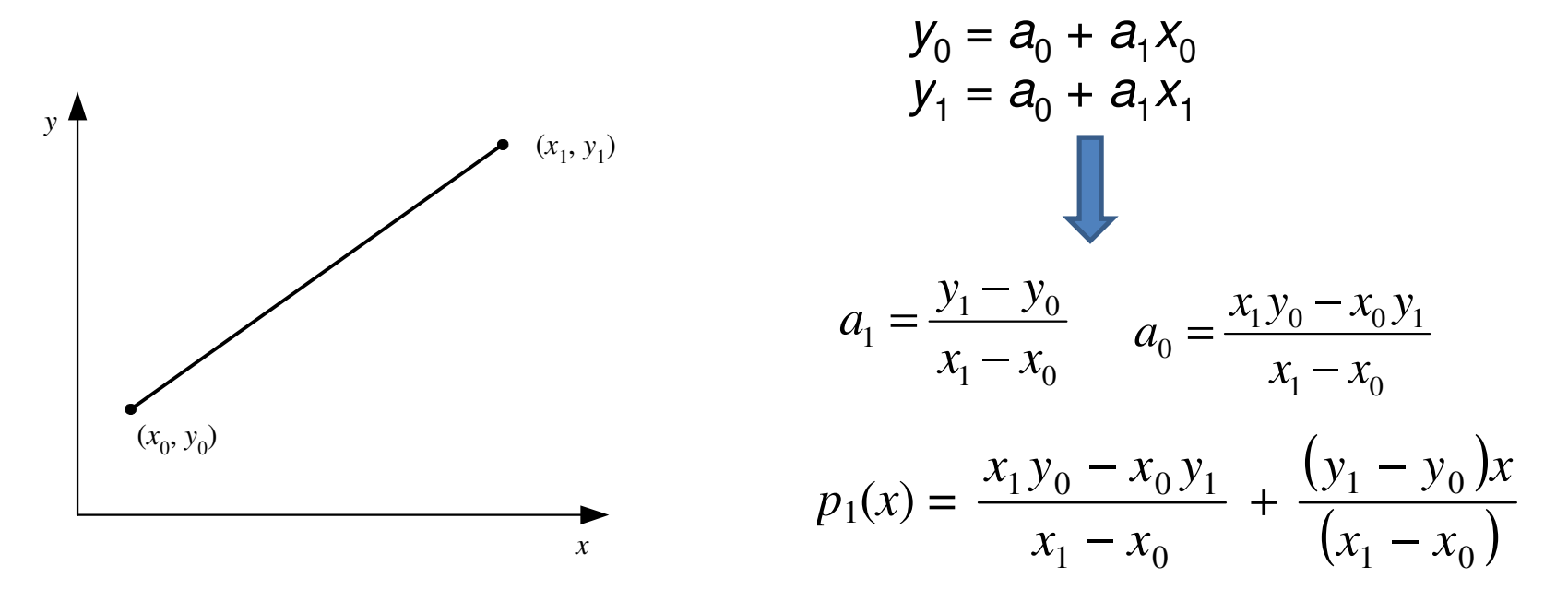

Bila disederhanakan akan lebih lanjut:

$$
p_1(x) = y_0 + \frac{(y_1 - y_0)}{(x_1 - x_0)} (x - x_0)
$$

### Contoh:

Perkirakan jumlah penduduk Amerika Serikat pada tahun 1968 berdasarkan data tabulasi berikut [KRE88]:

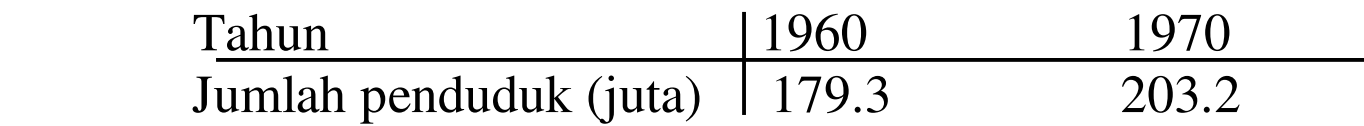

#### **Penyelesaian:**

Dengan menggunakan persamaan interpolasi lanjar diperoleh

 $p_1(1968) = 179.3 + \frac{(203.2 - 179.3)(1968 - 1960)}{1970 - 1960} = 198.4$ 

Jadi, taksiran jumlah penduduk AS pada tahun 1968 adalah 198.4 juta

**Contoh**:Dari data ln(9.0) = 2.1972, ln(9.5) = 2.2513,

tentukan ln(9.2) dengan interpolasi lanjar sampai 5 angka bena. Bandingkan dengan nilai sejati ln(9.2) = 2.2192.

## **Penyelesaian:**

Dengan menggunakan persamaan (P.5.7), diperoleh

$$
p_1(9.2) = 2.1972 + \frac{(2.1513 - 2.1972)(9.2 - 9.0)}{9.5 - 90} = 2.2188
$$

 $Galat = 2.2192 - 2.2188 = 0.0004$ . Di sini interpolasi lanjar tidak cukup untuk memperoleh ketelitian sampai 5 angka bena. Ia hanya benar sampai 3 angka bena.

### 2. Interpolasi Kuadratik

- •Misal diberikan tiga buah titik data,  $(x_0, y_0)$ ,  $(x_1, y_1)$ , dan  $(x_2, y_2)$ .
- $\bullet$  Polinom yang menginterpolasi ketiga buah titik itu adalahpolinom kuadrat yang berbentuk:

$$
p_2(x) = a_0 + a_1x + a_2x^2
$$

•Bila digambar, kurva polinom kuadrat berbentuk parabola

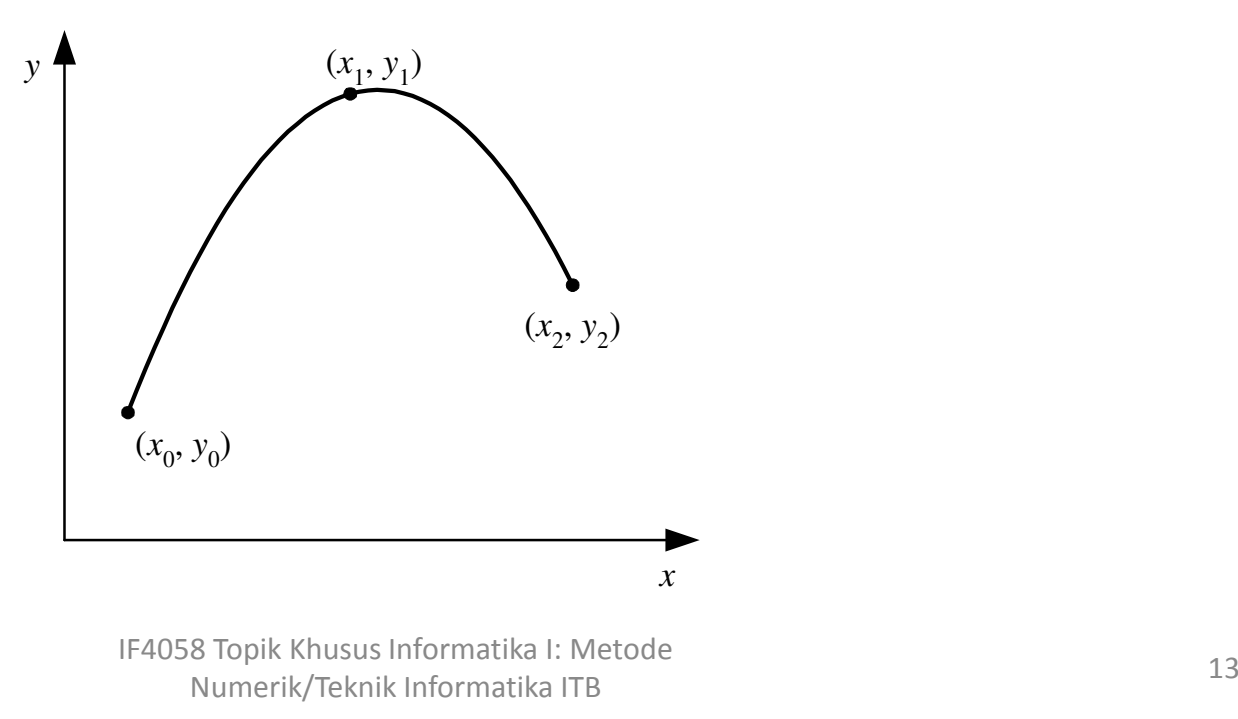

- $\bullet$ • Polinom  $p_2(x)$  ditentukan dengan cara berikut:
	- 1) Sulihkan  $(x_i, y_i)$  ke dalam persamaan (P.5.8),  $i = 0, 1, 2$ . Dari sini diperoleh tiga buah persamaan dengan tiga buahparameter yang tidak diketahui, yaitu  $a_{0}$ ,  $a_{1}$ , dan  $a_{2}$ :

$$
a_0 + a_1 x_0 + a_2 x_0^2 = y_0
$$
  
\n
$$
a_0 + a_1 x_1 + a_2 x_1^2 = y_1
$$
  
\n
$$
a_0 + a_1 x_2 + a_2 x_2^2 = y_2
$$

2) hitung  $a_{0}$ ,  $a_{1}$ ,  $a_{2}$  dari sistem persamaan tersebut dengan metode eliminasi Gauss.

**Contoh**: Diberikan titik  $ln(8.0) = 2.0794$ ,  $ln(9.0) = 2.1972$ , dan  $ln(9.5) =$ 2.2513. Tentukan nilai ln(9.2) dengan interpolasi kuadratik.

#### Penyelesaian:

Sisten persamaan lanjar yang terbentuk adalah

 $a_0$  + 8.0 $a_1$  + 64.00 $a_2$  = 2.0794  $a_0$  + 9.0 $a_1$  + 81.00 $a_2$  = 2.1972  $a_0$  + 9.5 $a_1$  + 90.25 $a_2$  = 2.2513

Penyelesaian sistem persamaan dengan metode eliminasi Gauss<br>menghasilkan  $a_{\rm e}$  = 0 6762 a = 0 2266 dan a = -0 0064 Polinoi menghasilkan  $a_0$  = 0.6762,  $\ a_1$  = 0.2266, dan  $a_3$  = -0.0064. Polinom<br>kundratave adalah kuadratnya adalah

 $p_2(x) = 0.6762 + 0.2266x - 0.0064x^2$ 

sehingga

 $p_2(9.2)$  = 2.2192 yang sama dengan nilai sejatinya (5 angka bena).

## 3. Interpolasi Kubik

- •Misal diberikan empat buah titik data,  $(x_0, y_0)$ ,  $(x_1, y_1)$ ,  $(x_2, y_2)$ , dan  $(x_3, y_3)$ .
- $\bullet$  Polinom yang menginterpolasi keempat buah titik itu adalahpolinom kubik yang berbentuk:

$$
p_3(x) = a_0 + a_1x + a_2x^2 + a_3x^3
$$

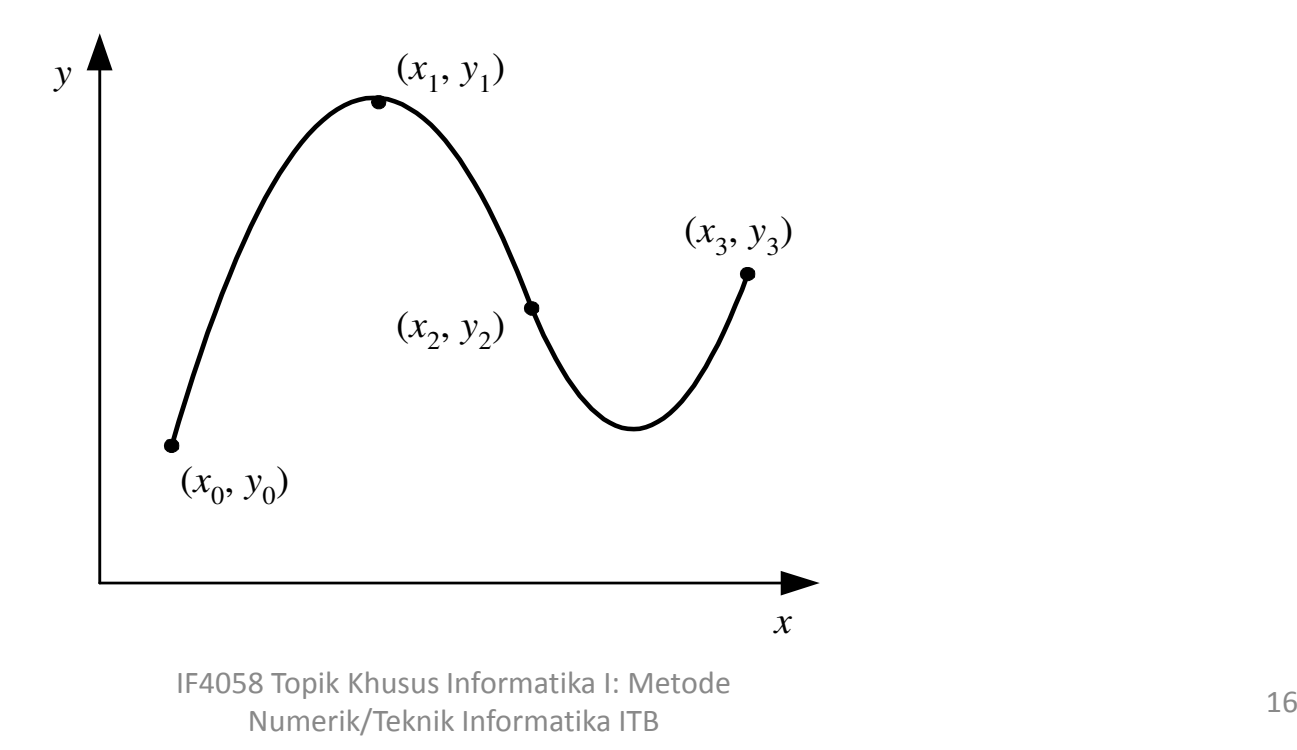

- Polinom  $p_3(x)$  ditentukan dengan cara berikut:
	- 1) sulihkan  $(x_i, y_i)$  ke dalam persamaan (P.5.9),  $i = 0, 1, 2,$ 3. Dari sini diperoleh empat buah persamaan denganempat buah parameter yang tidak diketahui, yaitu  $a_0^{\phantom{\dag}}$  ,  $a_{_1}$  ,  $a_{_2}$  , dan  $a_{_3}$ :

$$
a_0 + a_1x_0 + a_2x_0^2 + a_3x_0^3 = y_0
$$
  
\n
$$
a_0 + a_1x_1 + a_2x_1^2 + a_3x_1^3 = y_1
$$
  
\n
$$
a_0 + a_1x_2 + a_2x_2^2 + a_3x_2^3 = y_2
$$
  
\n
$$
a_0 + a_1x_3 + a_2x_3^2 + a_3x_3^3 = y_3
$$

2) hitung  $a_0$ ,  $a_1$ ,  $a_2$ , dan  $a_3$  dari sistem persamaan tersebut dengan metode eliminasi Gauss.

 $\bullet$  Dengan cara yang sama kita dapat membuat polinom interpolasi berderajat *n* untuk *n* yang lebih tinggi:

 $p_n(x) = a_0 + a_1x + a_2x_2 + ... + a_nx^n$ 

asalkan tersedia  $(n+1)$  buah titik data.

 $\bullet$ Dengan menyulihkan  $(x_i, y_i)$  ke dalam persmaan polinom di atas  $y =$  $p_n(x)$  untuk  $i = 0, 1, 2, ..., n$ , akan diperoleh n buah sistem persamaan lanjar dalam  $a_{0}$ ,  $a_{1}$ ,  $a_{2}$ , ...,  $a_{n}$ ,

$$
a_0 + a_1x_0 + a_2x_0^2 + \dots + a_nx_0^3 = y_0
$$
  
\n
$$
a_0 + a_1x_1 + a_2x_1^2 + \dots + a_nx_1^3 = y_1
$$
  
\n
$$
a_0 + a_1x_2 + a_2x_2^2 + \dots + a_nx_2^3 = y_2
$$
  
\n...  
\n
$$
a_0 + a_1x_0 + a_2x_0^2 + \dots + a_nx_n^3 = y_n
$$

 $\bullet$  Solusi sistem persamaan lanjar ini diperoleh dengan menggunakanmetode eliminasi Gauss yang sudah anda pelajari.

- Secara umum, penentuan polinom interpolasi dengan cara yang diuraikan di atas kurang disukai,
- $\bullet$  karena sistem persamaan lanjar yang diperoleh ada kemungkinan berkondisi buruk, terutama untuk derajat polinom yang semakin tinggi.
- $\bullet$  Metode polinom interpolasi yang banyak digunakan dalam komputasi numerik adalah:
	- 1. Polinom Lagrange
	- 2. Polinom Newton
	- 3. Polinom Newton-Gregory (kasus khusus dari polinomNewton)

## **Polinom Lagrange**

Tinjau kembali polinom lanjar:

$$
p_1(x) = y_0 + \frac{(y_1 - y_2)}{(x_1 - x_0)} (x - x_0)
$$

Persamaan ini dapat diatur kembali sedemikian rupa sehingga menjadi

$$
p_1(x) = y_0 \frac{(x - x_1)}{(x_0 - x_1)} + y_1 \frac{(x - x_0)}{(x_1 - x_0)}
$$

atau dapat dinyatakan dalam bentuk

$$
p_1(x) = a_0 L_0(x) + a_1 L_1(x)
$$

yang dalam hal ini

$$
a_0 = y_0
$$
,  $L_0(x) = \frac{(x - x_1)}{(x_0 - x_1)}$ 

dan

$$
a_1 = y_1
$$
,  $L_1(x) = \frac{(x - x_0)}{(x_1 - x_0)}$ 

Bentuk umum polinom Lagrange derajat ≤ *n* untuk (*n* + 1) titik berbeda adalah

$$
p_n(x) = \sum_{i=0}^n a_i L_i(x) = a_0 L_0(x) + a_1 L_1(x) + \dots + a_n L_n(x)
$$

yang dalam hal ini

$$
a_i = y_i
$$
,  $i = 0, 1, 2, ..., n$ 

dan,

$$
L_i(x) = \prod_{\substack{j=0 \ j \neq i}}^n \frac{(x - x_j)}{(x_i - x_j)} = \frac{(x - x_0)(x - x_1)...(x - x_{i-1})(x - x_{i+1})...(x - x_n)}{(x_i - x_0)(x_i - x_1)...(x_i - x_{i-1})(x_i - x_{i+1})...(x_i - x_n)}
$$

IF4058 Topik Khusus Informatika I: Metode Numerik/Teknik Informatika ITBProcesses and the contract of the contract of the contract of the contract of the contract of the contract of the contract of the contract of the contract of the contract of the contract of the contract of the contract of

**Contoh**: Hampiri fungsi  $f(x) = \cos x$  dengan polinom interpolasi derajat tiga di dalam selang [0.0, 1.2]. Gunakan empat titik,  $x_0 = 0.0$ ,  $x_1 = 0.4$ ,  $x_2 = 0.8$ , dan  $x_3 = 1.2$ . Perkirakan nilai  $p_3(0.5)$ , dan bandingkan dengan nilai sejatinya.

### **Penyelesaian:**

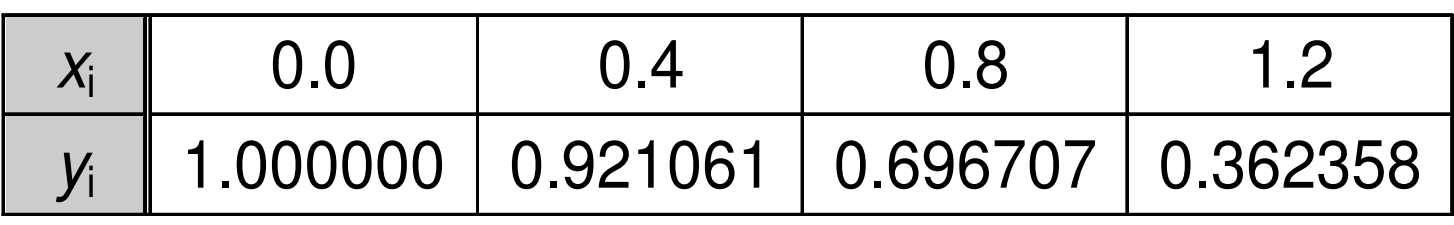

Polinom Lagrange derajat 3 yang menginterpolasi keempat titik di tabel adalah

$$
p_3(x) = a_0 L_0(x) + a_1 L_1(x) + a_2 L_2(x) + a_3 L_3(x)
$$
  
\n
$$
= y_0 \frac{(x - x_1)(x - x_2)(x - x_3)}{(x_0 - x_1)(x_0 - x_2)(x_0 - x_3)} + y_1 \frac{(x - x_1)(x - x_2)(x - x_3)}{(x_1 - x_0)(x_1 - x_2)(x_1 - x_3)} + y_2 \frac{(x - x_0)(x - x_1)(x - x_2)}{(x_2 - x_0)(x_2 - x_1)(x_2 - x_3)} + y_3 \frac{(x - x_0)(x - x_1)(x - x_2)}{(x_3 - x_0)(x_3 - x_1)(x_3 - x_2)} -1.000000 \frac{(x - 0.4)(x - 0.8)(x - 1.2)}{(0.0 - 0.4)(0.0 - 0.8)(0.0 - 1.2)} +0.921061 \frac{(x - 0.0)(x - 0.8)(x - 1.2)}{(0.4 - 0.0)(0.4 - 0.8)(0.4 - 1.2)} +0.696707 \frac{(x - 0.0)(x - 0.4)(x - 1.2)}{(0.8 - 0.0)(0.8 - 0.4)(0.8 - 1.2)} +0.362358 \frac{(x - 0.0)(x - 0.4)(x - 0.8)}{(1.2 - 0.0)(1.2 - 0.4)(1.2 - 0.8)}
$$

IF4058 Topik Khusus Informatika I: Metode Numerik/Teknik Informatika ITBProcesses and the contract of the contract of the contract of the contract of the contract of the contract of the contract of the contract of the contract of the contract of the contract of the contract of the contract of

$$
p_3(x) = -2.604167(x-0.4)(x-0.8)(x-1.2) + 7.195789(x-0.0)
$$
  
(x-0.8)(x-1.2) - 5.443021(x-0.0)(x-0.4)(x-1.2)  
+ 0.943640(x-0.0)(x-0.4)(x-0.8)

Untuk mengurangi galat akibat pembulatan, polinom <sup>p</sup>3(x) ini tidak perlu disederhanakan lebih jauh. Kurva y = cos(x) dan y =  $p_3(x)$  diperlihatkan pada Gambar berikut:

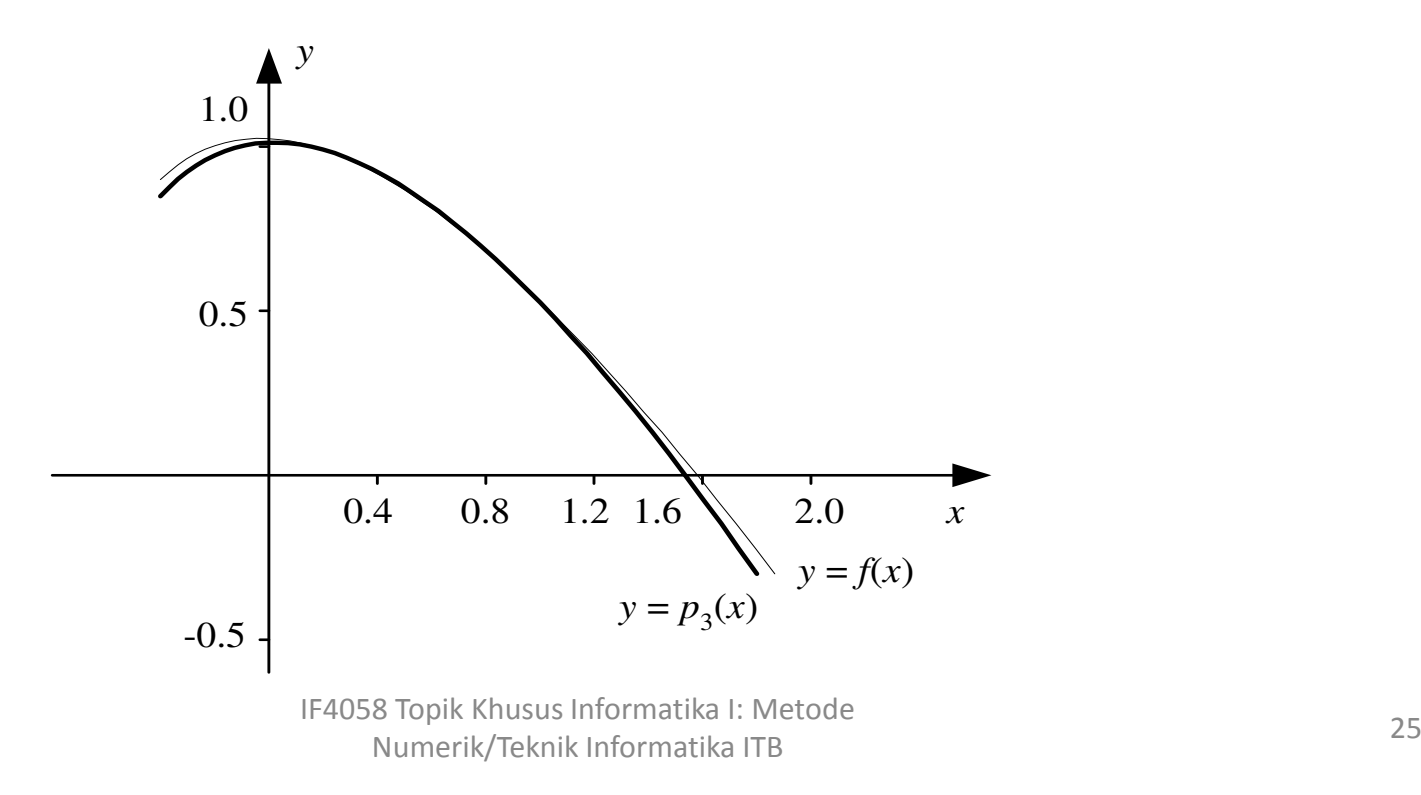

 $\bullet$ Dengan menggunakan polinom interpolasi  $p_3(x)$  itu kita dapat menaksir nilai fungsi di  $x = 0.5$  sebagai berikut:

$$
p_3(0.5) = -2.604167(0.5 - 0.4)(0.5 - 0.8)(0.5 - 1.2) + 7.195789(0.5 - 0.0)(0.5 - 0.8)(0.5 - 1.2) -5.443021(0.5 - 0.0)(0.5 - 0.4)(0.5 - 1.2) + 0.943640(0.5 - 0.0)(0.5 - 0.4)(0.5 - 0.8)
$$

- = 0.877221
- Sebagai perbandingan, nilai sejatinya adalah $y = cos(0.5) = 0.877583$

**Contoh**: Dari fungsi  $y = f(x)$ , diberikan tiga buah titik data dalam bentuk tabel:

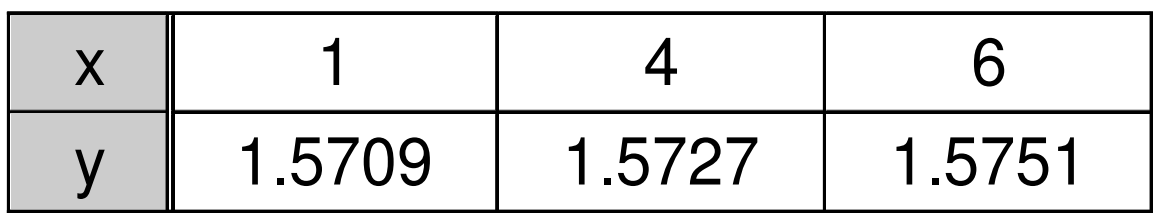

Tentukan *f*(3.5) dengan polinom Lagrange derajat 2. Gunakan lima angka bena.

## **Penyelesaian:**

Polinom derajat  $2 \rightarrow n = 2$  (perlu tiga buah titik)

 $p_2(x) = L_0(x)$   $y_0 + L_1(x)$   $y_1 + L_2(x)$   $y_2$ 

IF4058 Topik Khusus Informatika I: Metode Numerik/Teknik Informatika ITBProcesses and the contract of the contract of the contract of the contract of the contract of the contract of the contract of the contract of the contract of the contract of the contract of the contract of the contract of

$$
L_0(x) = \frac{(x-4)(x-6)}{(1-4)(1-6)} \rightarrow L_0(3.5) = \frac{(3.5-4)(3.5-6)}{(1-4)(1-6)} = 0.083333
$$
  
\n
$$
L_1(x) = \frac{(x-1)(x-6)}{(4-1)(4-6)} \rightarrow L_1(3.5) = \frac{(3.5-1)(3.5-6)}{(4-1)(4-6)} = 1.0417
$$
  
\n
$$
L_2(x) = \frac{(x-1)(x-4)}{(6-1)(6-4)} \rightarrow L_2(3.5) = \frac{(3.5-1)(3.5-4)}{(6-1)(6-4)} = -0.12500
$$

Jadi,

 $p_2(3.5) = (0.083333)(1.5709) + (1.0417)(1.5727) + (-0.12500)(1.5751)$  $= 1.5723$ 

#### **function** Lagrange(x:**real**; n:**integer**):**real**;

```
{ Menghitung y = p_n(x), dengan p(x) adalah polinom Lagrange derajat n.
  Titik-titik data telah disimpan di dalam larik x[0..n] dan y[0..n]
}
```
#### **var**

```

i, j : integer;pi, L : real;begin\textrm{L} : = 0 ;

for i:=0 to ndo
   begin
pi:=1;
for j:=0 to ndo
          if i<> j then
             pi:=pi*(x - x[j])/(x[i] - x[j]);{endfor}L:=L + y[i]*pi;
   end {for};
   Lagrange:=L;
end {Lagrange};
```
# **Polinom Newton**

Polinom Lagrange kurang disukai dalam praktek karena alasanberikut:

- 1. Jumlah komputasi yang dibutuhkan untuk satu kali interpolasi adalah besar. Interpolasi untuk nilai x yang lain memerlukan jumlah komputasi yang sama karena tidak ada bagian komputasi sebelumnya yang dapat digunakan
- 2. Bila jumlah titik data meningkat atau menurun, hasil komputasi sebelumnya tidak dapat digunakan. Hal ini disebakan oleh tidak adanya hubungan antara  $\bm{\mathsf{p}}_{n\text{-}1}(\bm{\mathsf{x}})$  dan  $\bm{p}_n'(\bm{\mathsf{x}})$  pada polinom Lagrange
- $\bullet$ Alternatif: polinom Newton
- $\bullet$  Polinom Newton dinyatakan dalam hubungan rekursif sebagai berikut:

(i) rekurens: 
$$
p_n(x) = p_{n-1}(x) + a_n(x - x_0)(x - x_1) ... (x - x_{n-1})
$$
  
(ii) basis:  $p_0(x) = a_0$ 

 $\bullet$  Jadi, tahapan pembentukan polinom Newton adalah sebagai berikut:

$$
p_1(x) = p_0(x) + a_1(x - x_0)
$$
  
=  $a_0 + a_1(x - x_0)$ 

$$
p_2(x) = p_1(x) + a_2(x - x_0)(x - x_1)
$$
  
=  $a_0 + a_1(x - x_0) + a_2(x - x_0)(x - x_1)$ 

$$
p_3(x) = p_2(x) + a_3(x - x_0)(x - x_1)(x - x_2)
$$
  
=  $a_0 + a_1(x - x_0) + a_2(x - x_0)(x - x_1) + a_3(x - x_0)(x - x_1)(x - x_2)$ 

$$
p_n(x) = p_{n-1}(x) + a_n(x - x_0)(x - x_1) \dots (x - x_{n-1})
$$
  
=  $a_0 + a_1(x - x_0) + a_2(x - x_0)(x - x_1) + a_3(x - x_0)(x - x_1)(x - x_2)$   
+  $\dots + a_n(x - x_0)(x - x_1) \dots (x - x_{n-1})$ 

 $\bullet$ • Nilai konstanta  $a_0$ ,  $a_1$ ,  $a_2$ , ...,  $a_n$  merupakan nilai selisih-terbagi,<br>(divided diffuence) dengan nilai meejng meejngu (*divided-diffrence*) dengan nilai masing-masing:

$$
a_0 = f(x_0)
$$
  
\n
$$
a_1 = f [x_1, x_0]
$$
  
\n
$$
a_2 = f [x_2, x_1, x_0]
$$
  
\n...  
\n
$$
a_n = f [x_n, x_{n-1}, ..., x_1, x_0]
$$

yang dalam hal ini,

$$
f[x_i, x_j] = \frac{f(x_i) - f(x_j)}{x_i - x_j}
$$
  

$$
f[x_i, x_j, x_k] = \frac{f[x_i, x_j] - f[x_j, x_k]}{x_i - x_k}
$$
  

$$
\vdots
$$
  

$$
f[x_n, x_{n-1}, ..., x_1, x_0] = \frac{f[x_n, x_{n-1}, ..., x_1] - f[x_{n-1}, x_{n-2}, ..., x_0]}{x_n - x_0}
$$

- $\bullet$  Dengan demikian polinom Newton dapat ditulis dalamhubungan rekursif sebagai
	- (i) rekurens:

 $p_n(x) = p_{n-1}(x) + (x - x_0) (x - x_1) ... (x - x_{n-1}) f [x_n, x_{n-1}, ..., x_1, x_0]$ 

(ii) basis:

 $p_0(x) = f(x_0)$ 

• atau dalam bentuk polinom yang lengkap sebagai berikut:  $p_n(x) = f(x_0) + (x - x_0) f[x_1, x_0] + (x - x_0)(x - x_1) f[x_2, x_1, x_0]$ +  $(x - x_0) (x - x_1) ... (x - x_{n-1}) f [x_n, x_{n-1}, ..., x_1, x_0]$ 

- $\bullet$  Nilai selisih terbagi ini dapat dihitung dengan menggunakantabel yang disebut tabel selisih-terbagi,
- $\bullet$ misalnya tabel selisih-terbagi untuk empat buah titik ( $n = 3$ ) berikut:

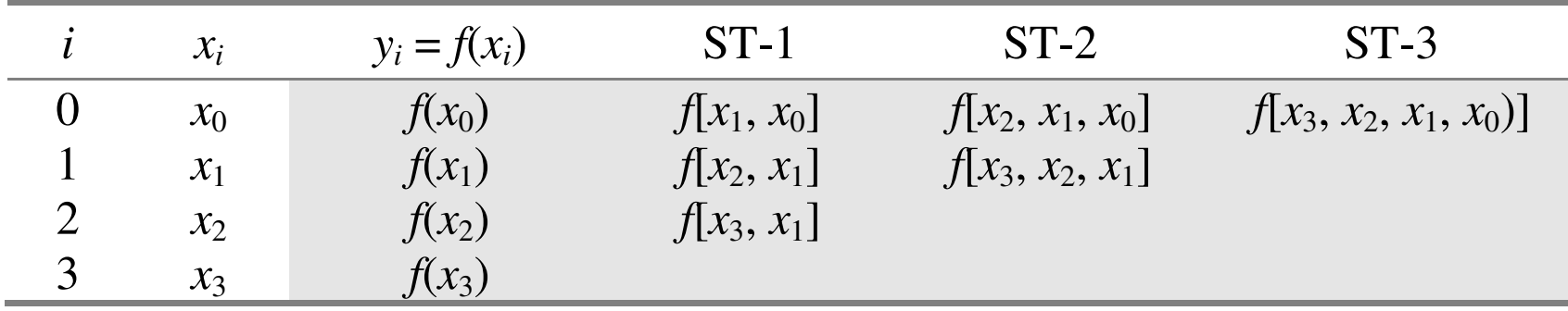

Keterangan: ST = Selisih-Terbagi

#### **function** Newton(x:**real**; n:**integer**):**real**;

```
{Menghitung y = p(x), dengan p(x) adalah polinom Newton derajat n.
Titik-titik data telah disimpan di dalam larik x[0..n] dan y[0..n] }
```
#### **var**

```

i, k : integer;
ST : array[0..30, 0..30] of real; {menyimpan tabel selisih terbagi}
jumlah, suku: real;
```
#### **begin**

```

for k:=0 to ndo { simpan y[k] pada kolom 0 dari matriks ST }
  ST[k, 0] := Y[k];{end for}
```

```
for k:=1 to ndo {buat tabel selisih terbagi}
     for i:=0 to n-k do
         ST[i,k]:=(ST[i+1,k-1] - ST[i,k-1])/(x[i+k]-x[i]);{end for}{end for}{hitung p(x)}
  jumlah:=ST[0,0];
for i:=1 to ndo 
  begin
suku:=ST[0,i];
for k:=0 to i-1 do
          suku:=suku*(x-x[k]){end for}
jumlah:=jumlah + suku;
  end; 
Newton:=jumlah; end;
```
$\bullet$ • Contoh: Hitunglah  $f(9.2)$  dari nilai-nilai (x, y) yang diberikan pada tabel di bawah ini dengan polinom Newton derajat 3.

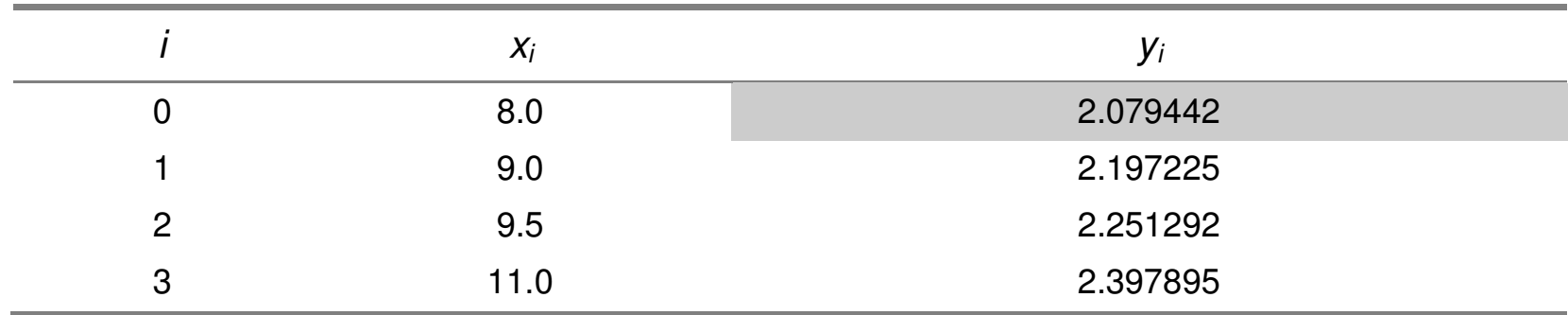

#### Penyelesaian:

Tabel selisih-terbagi:

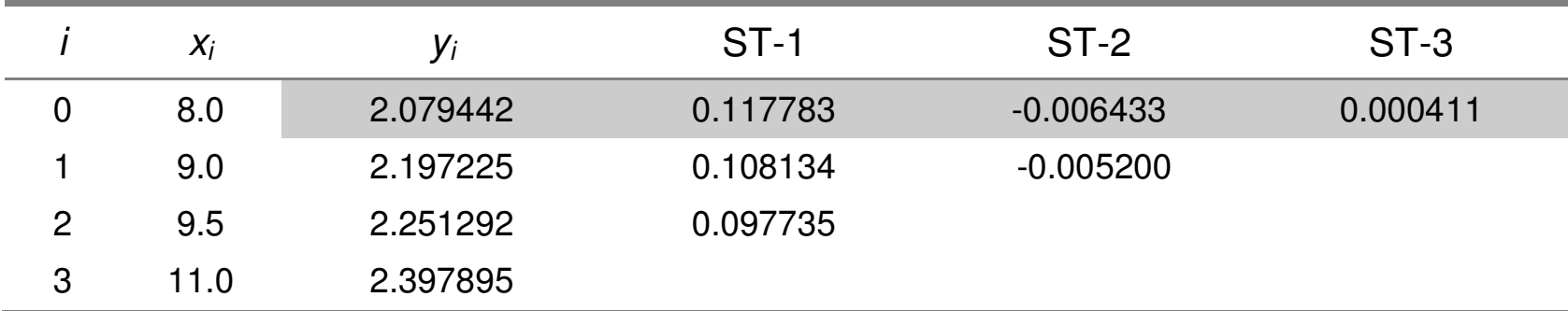

Contoh cara menghitung nilai selisih-terbagai pada tabel adalah:

$$
f(x_2, x_1) = \frac{f(x_2) - f(x_1)}{x_2 - x_1} = \frac{2.251292 - 2.197225}{9.5 - 9.0} = 0.108134
$$
  

$$
f(x_2, x_1, x_0) = \frac{f[x_2, x_1] - f[x_1, x_0]}{x_2 - x_0} = \frac{0.108134 - 0.117783}{9.5 - 8.0} = -0.006433
$$

dan seterusnya.

Polinom Newton-nya (dengan  $x_0$  = 8.0 sebagai titik data pertama) adalah: 0  $f(x) \approx p_3(x) = 2.079442 + 0.117783(x - 8.0) - 0.006433(x - 8.0)x - 9.0) +$  $0.000411(x - 8.0)(x - 9.0)(x - 9.5)$ Taksiran nilai fungsi pada  $x = 9.2$  adalah  $f(9.2) \approx p_3(9.2) = 2.079442 + 0.141340 - 0.001544 - 0.000030$  $= 2.219208$ Nilai sejati  $f(9.2) = ln(9.2) = 2.219203$  (7 angka bena).

 $\bullet$  Contoh: Bentuklah polinom Newton derajat satu, dua, tiga, dan empat yang menghampiri fungsi  $f(x) = cos(x)$  di dalam selang [0.0 , 4.0] dan jarak antar titik adalah 1.0. Lalu, taksirlahnilai fungsi di  $x = 2.5$  dengan polinom Newton derajat tiga.

Penyelesaian: Dengan jarak antar titik 1.0, maka titik yang digunakan adalah pada  $x_0 = 0.0$ ,  $x_1 = 1.0$ ,  $x_2 = 3.0$ ,  $x_3 = 4.0$ . Tabel selisih terbaginya adalah:

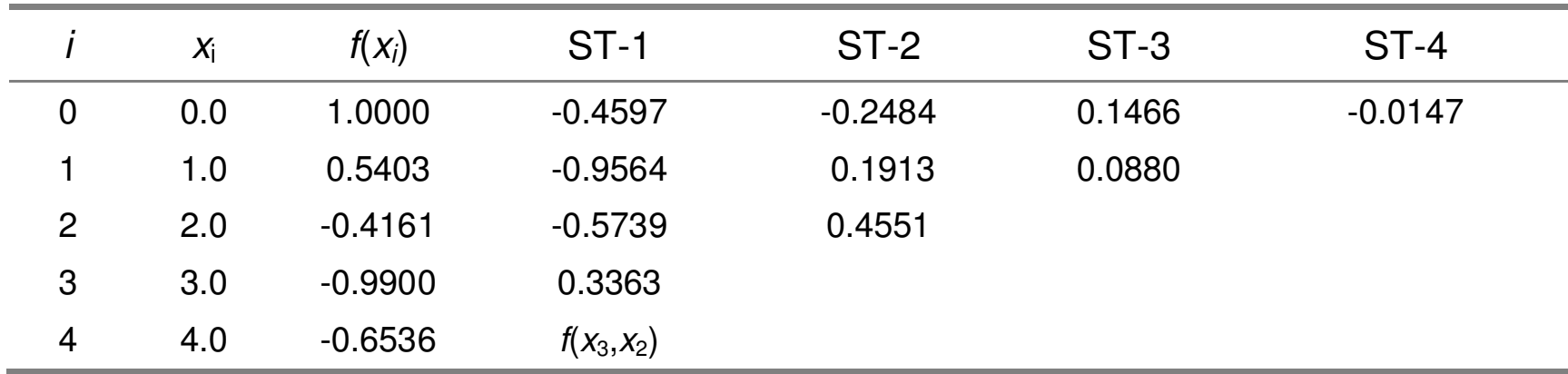

Maka, polinom Newton derajat 1, 2, dan 3 dengan  $x_{\rm 0}$  = 0.0 sebagai titik data pertama adalah

$$
\cos(x) \approx p_1(x) = 1.0000 - 0.4597(x - 0.0)
$$
  
\n
$$
\cos(x) \approx p_2(x) = 1.0000 - 0.4597(x - 0.0) - 0.2484(x - 0.0)(x - 1.0)
$$
  
\n
$$
\cos(x) \approx p_3(x) = 1.0000 - 0.4597(x - 0.0) - 0.2484(x - 0.0)(x - 1.0) +
$$
  
\n
$$
0.1466(x - 0.0)(x - 1.0)(x - 2.0)
$$
  
\n
$$
\cos(x) \approx p_4(x) = 1.0000 - 0.4597(x - 0.0) - 0.2484(x - 0.0)(x - 1.0) +
$$
  
\n
$$
0.1466(x - 0.0)(x - 1.0)(x - 2.0)
$$
  
\n
$$
- 0.0147(x - 0.0)(x - 1.0)(x - 2.0)(x - 3.0)
$$

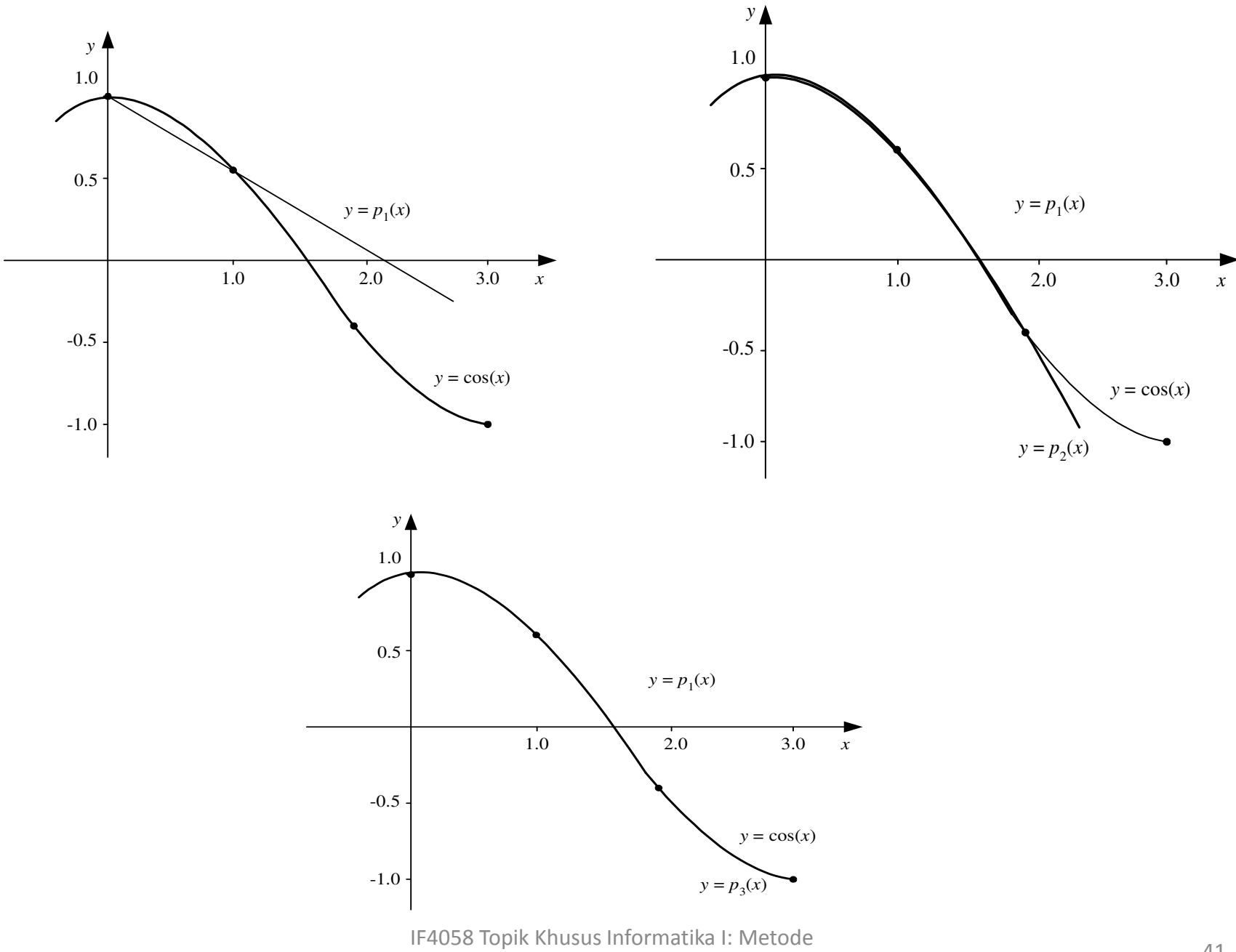

Numerik/Teknik Informatika ITB41 and 41

Taksiran nilai fungsi di  $x = 2.5$  dengan polinom derajat tiga adalah  $cos(2.5) \approx p_{3}(2.5) = 1.0000 - 0.4597(2.5 - 0.0) 0.2484(2.5 - 0.0)(2.5 - 1.0) +$  $0.1466(2.5 - 0.0)(2.5 - 1.0)(2.5 - 2.0)$ ≈ -0.8056

Nilai sejati *f*(2.5) adalah  $f(2.5) = cos(2.5) = -0.8011$ 

sehingga solusi hampiran mengandung galat sejati sebesar

 $\varepsilon$  = -0.8011 - (-0.8056) = -0.0045

IF4058 Topik Khusus Informatika I: Metode Numerik/Teknik Informatika ITBA<sub>2</sub>

### Kelebihan Polinom Newton

- 1. Karena polinom Newton dibentuk dengan menambahkansatu suku tunggal dengan polinom derajat yang lebih rendah, maka ini memudahkan perhitungan polinomderajat yang lebih tinggi dalam program yang sama [CHA91]. Karena alasan itu, polinom Newton sering digunakan khususnya pada kasus yang derajat polinomnya tidak diketahui terlebih dahulu.
- 2. Penambahan suku -suku polinom secara beruntun dapat dijadikan kriteria untuk menentukan tercapainya titik berhenti, yaitu apakah penambahan suku-suku yang lebihtinggi tidak lagi secara berarti memperbaiki nilai interpolasi, atau malahan menjadi lebih buruk.
- 3. Tabel selisih terbagi dapat dipakai berulang-ulang untukmemperkirakan nilai fungsi pada nilai x yang berlainan.

### Galat Interpolasi Polinom

$$
E(x) = f(x) - p_n(x)
$$
  
=  $(x - x_0) (x - x_1) ... (x - x_n) \frac{f^{(n+1)}(c)}{(n+1)!}$ 

- Dari rumus di atas, galat polinom interpolasi, selain bergantung pada nilai x yang diinterpolasi, juga bergantung pada turunan fungsi semula.
- $\bullet$ • Tinjau  $\bm{\mathit{Q}}_{n+1}$  $Q_{n+1}(x) = (x-x_0)(x-x_1) \dots (x-x_n)$  $_{\rm 1}$  pada rumus E(x)

•• Misalkan  $x_0, x_1, ..., x_n$  berjarak sama. Grafik fungsi Q untuk enam titik yang berjarak sama ditunjukkan pada Gambar:

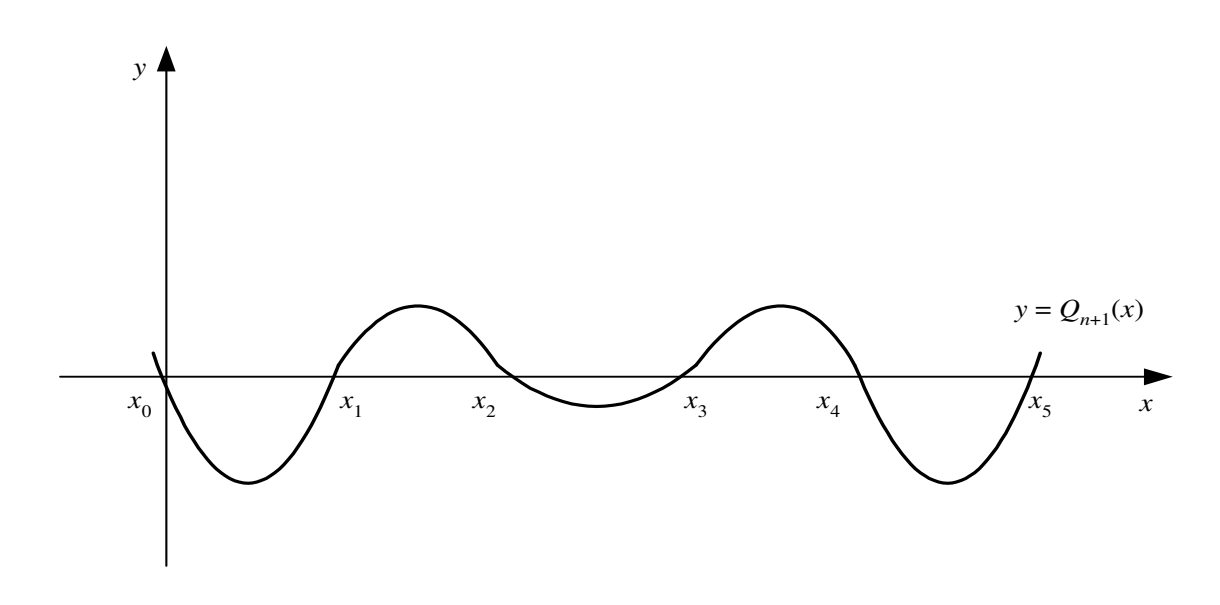

- •• Berdasarkan  $\mathit{Q}_{6}(x)$  yang berosilasi pada Gambar di atas terlihat bahwa:
	- 1. di titik-titik data  $x_i$ , nilai  $Q_6(x_i) = 0$ , sehingga galat interpolasi  $E(x_i)=0$
	- 2. di titik tengah selang, nilai  $Q_6(x)$  minimum, sehingga  $E(x)$  juga minimum
	- 3. di titik-titik sekitar ujung selang,  $Q_6(x)$  besar, sehingga  $E(x)$  juga besar
	- 4. bila ukuran selang  $[x_0, x_6]$  semakin besar, amplitudo osilasi meningkat dengan cepat.

• Kesimpulan: Galat interpolasi minimum terjadi untuk nilai <sup>x</sup> di pertengahan selang.

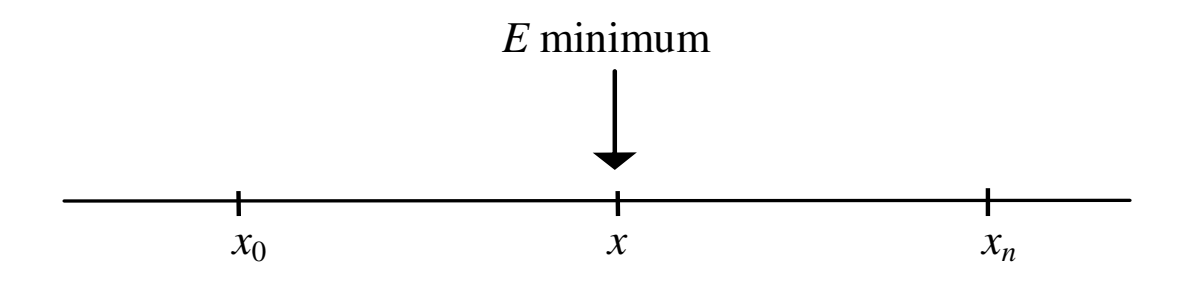

### Ingatlah kalimat ini:

Untuk mendapatkan galat interpolasi yang minimum, pilihlah selang  $\left[ x_0,\, x_n\right]$  sedemikian sehingga  $x$  terletak di tengah selang tersebut

> IF4058 Topik Khusus Informatika I: Metode Numerik/Teknik Informatika ITB $\overline{A}$ B

Misalkan kepada kita diberikan titik-titik data seperti ini:

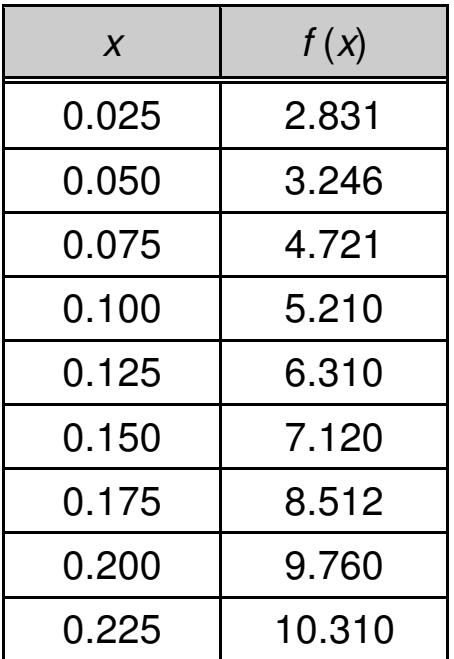

Bila anda diminta menghitung *f*(0.160), maka selang yang digunakan agar galat interpolasi *f*(0.160) kecil adalah

 $[0.150, 0.175] \rightarrow$  untuk polinom derajat satu

atau

 $[0.125, 0.200]$   $\rightarrow$  untuk polinom derajat tiga

atau

 $[0.100, 0.225]$   $\rightarrow$  untuk polinom derajat lima

IF4058 Topik Khusus Informatika I: Metode Numerik/Teknik Informatika ITBA<sub>7</sub>

# **Polinom Newton-Gregory**

- $\bullet$  Polinom Newton-Gregory merupakan kasus khusus dari polinom Newton untuk titik-titik yang berjarak sama.
- Untuk titik-titik yang berjarak sama, rumus polinom Newton menjadi lebih sederhana. Selain itu, tabel selisih-terbaginya pun lebih mudah dibentuk. Di sini kita menamakan tabel tersebut sebagai **tabel selisih** saja.
- Ada dua macam tabel selisih, yaitu tabel selisih maju (forward difference) dan tabel selisih mundur (backward difference).
- $\bullet$  Karena itu, ada dua macam polinom Newton-Gregory, yaitupolinom **Newton-Gregory maju** dan polinom **Newton-**<br>Creasew mundur Gregory mundur.

## **Polinom Newton-Gregory Maju**

 $\bullet$ Misalkan tabel selisih maju yang dibentuk dari lima buah titik:

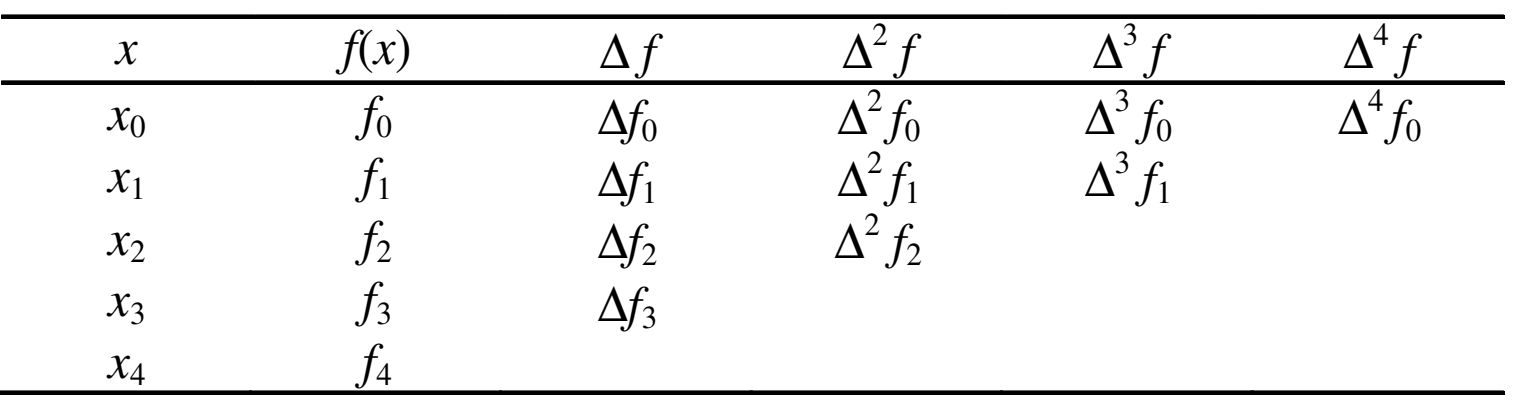

 $\bullet$ Keterangan:

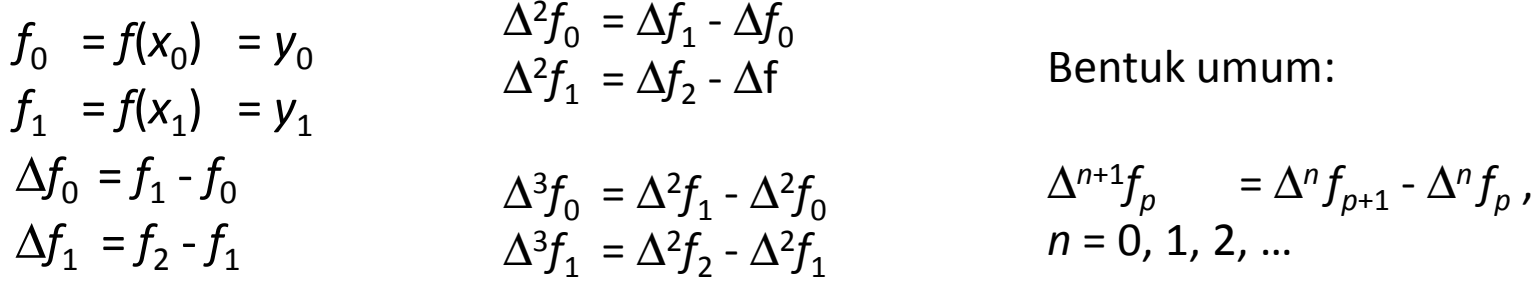

IF4058 Topik Khusus Informatika I: Metode Numerik/Teknik Informatika ITBR<br>B

## Penurunan Rumus Polinom Newton-Gregory Maju

$$
f[x_1, x_0] = \frac{f(x_1) - f(x_0)}{x_1 - x_0}
$$

$$
f[x_1, x_2, x_0] = \frac{f[x_2, x_1] - f[x_1, x_0]}{x_2 - x_0}
$$

$$
= \frac{\Delta f(x_0)}{h}
$$

$$
= \frac{\Delta f_0}{1!h}
$$

$$
= \frac{\Delta f_1 - \Delta f_0}{2h}
$$

$$
= \frac{\Delta f_1 - \Delta f_0}{2h}
$$

$$
= \frac{\Delta^2 f_0}{\Delta^2 f_0}
$$

$$
= \frac{\Delta^2 f_0}{2!h^2}
$$

Bentuk umum:

$$
f[x_n,...,x_1,x_0] = \frac{\Delta^n f(x_0)}{n! h^n} = \frac{\Delta^n f_0}{n! h^n}
$$

IF4058 Topik Khusus Informatika I: Metode Numerik/Teknik Informatika ITBB

Dengan demikian polinom Newton untuk data berjarak sama dapat ditulis sebagai :

$$
p_n(x) = f(x_0) + (x - x_0) f[x_1, x_0] + (x - x_0)(x - x_1) f(x_2, x_1, x_0) + \dots + (x - x_0)(x - x_1) \cdot (x - x_{n-1}) f[x_n, x_{n-1}, \dots, x_1, x_0]
$$

$$
= f_0 + (x - x_0) \frac{\Delta f_0}{1! h} + (x - x_0)(x - x_1) \frac{\Delta^2 f_0}{2! h^2} + \dots +
$$
  

$$
(x - x_0)(x - x_1)...(x - x_{n-1}) \frac{\Delta^n f_0}{n! h^n}
$$

Persamaan ini dinamakan polinom Newton-Gregory maju. Persamaan di atas dapat juga ditulis sebagai relasi rekursif:

$$
p_n(x) = p_{n-1}(x) + (x - x_0)(x - x_1) \dots (x - x_{n-1}) \frac{\Delta^n f_0}{n! h^n}
$$

Jika titik-titik berjarak sama dinyatakan sebagai

$$
x_i = x_0 + ih
$$
,  $i = 0,1,2,...,n$ 

dan nilai *x* yang diinterpolasikan adalah

 $x = x_0 + sh$ ,  $s \in R$ 

maka, persamaan di atas dapat juga ditulis dalam parameter *s* sebagai

$$
p_n(x) = f_0 + \frac{sh}{1!h} \Delta f_0 + \frac{s(s-1)h^2}{2!h^2} \Delta^2 f_0 + \dots + \frac{s(s-1)(s-2)...(s-n+1)h^n}{n!h^n} \Delta^n f_0
$$

yang menghasilkan

$$
p_n(x) = f_0 + \frac{s}{1!} \Delta f_0 + \frac{s(s-1)}{2!} \Delta^2 f_0 + \dots + \frac{s(s-1)(s-2)...(s-n+1)}{n!} \Delta^n f_0
$$

atau dalam bentuk relasi rekursif,

(i) rekurens: 
$$
p_n(x) = p_{n-1}(x) + \frac{s(s-1)(s-2)...(s-n+1)}{n!} \Delta^n f_0
$$
  
(ii) basis:  $p_0(x) = f(x_0)$ 

 $\bullet$ **Contoh**: Bentuklah tabel selisih untuk fungsi  $f(x) = 1/(x+1)$  di dalam selang [0.000, 0.625] dan  $h$  = 0.125. Hitung  $f(0.300)$ dengan polinom Newton-Gregory maju derajat 3.

#### **Penyelesaian:**

Tabel selisih maju:

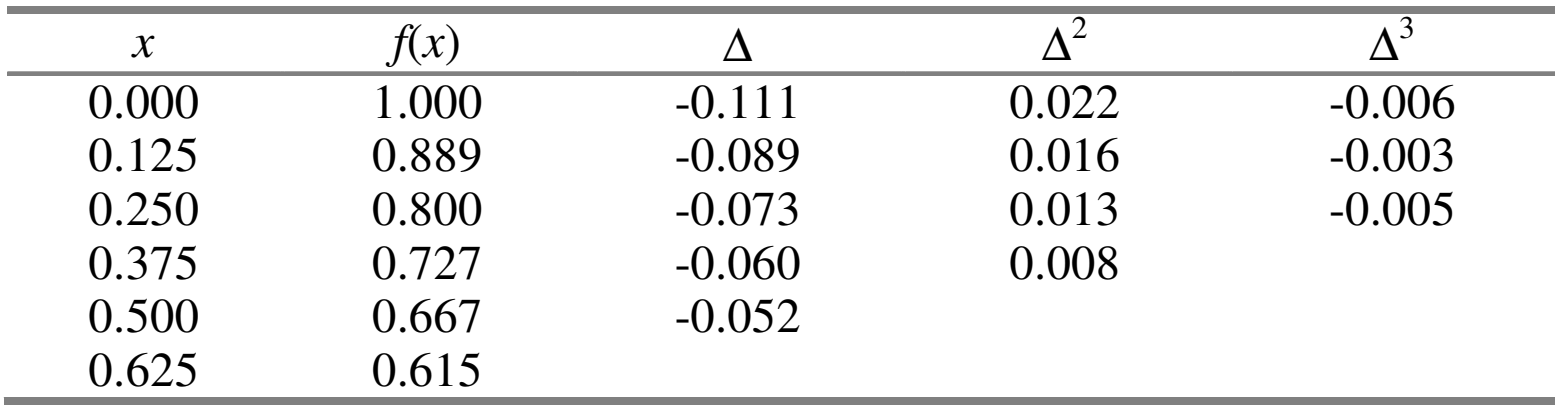

Untuk memperkirakan  $f(0.300)$  dengan polinom Newton-Gregory maju derajat tiga, dibutuhkan 4 buah titik. Ingatlah kembali bahwa galat interpolasi akan minimum jika <sup>x</sup> terletak di sekitar pertengahan selang. Karena itu, titik-titik yang diambil adalah

$$
x_0 = 0.125
$$
,  $x_1 = 0.250$ ,  $x_2 = 0.375$ ,  $x_3 = 0.500$ 

karena  $x$  = 0.300 terletak di sekitar pertengahan selang [0.125, 0.500].

#### Diketahui

$$
h=0.125
$$

dan

$$
x = x_0 + sh \rightarrow s = \frac{x - x_0}{h} = \frac{0.310 - 0.125}{0.125} = 1.4
$$

Nilai *f*(0.300) dihitung dengan polinom Newton-Gregory maju derajat tiga:

$$
p_3(x) \approx f_0 + \frac{s}{1!} \Delta f_0 + \frac{s(s-1)}{2!} \Delta^2 f_0 + \frac{s(s-1)(s-2)}{3!} \Delta^3 f_0
$$
  

$$
\approx 0.889 + (1.4) (-0.089) + \frac{(1.4)(0.4)}{2} (0.016) + \frac{(1.4)(0.4)(-0.6)}{6} (-0.003)
$$

$$
\approx 0.889 - 0.1246 + 0.0045
$$

$$
\approx 0.769
$$

Sebagai perbandingan, nilai sejati *f*(0.300) adalah  $f(0.300) = 1/(0.300+1) = 0.769$ 

> IF4058 Topik Khusus Informatika I: Metode Numerik/Teknik Informatika ITBB

## Manfaat Tabel Selisih Maju

• Misalkan kita membentuk tabel selisih untuk fungsi  $f(x) = x$ ,  $f(x) = x^2$ , dan  $f(x) = x^3$  pada titik-titik x yang berjarak sama, yaitu  $x_i = x_0 + ih$ ,  $i = 0, 1, 2, 3, ...$ 

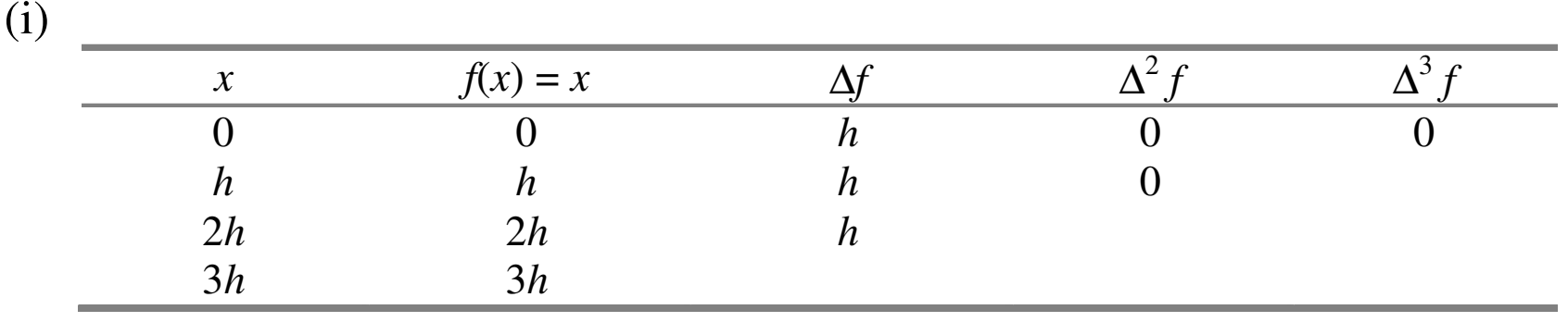

(ii)

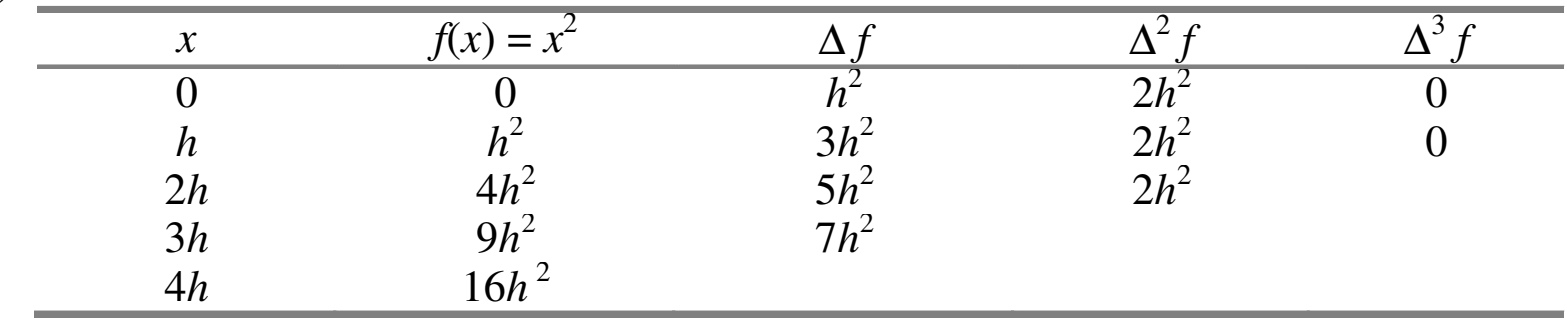

(iii)

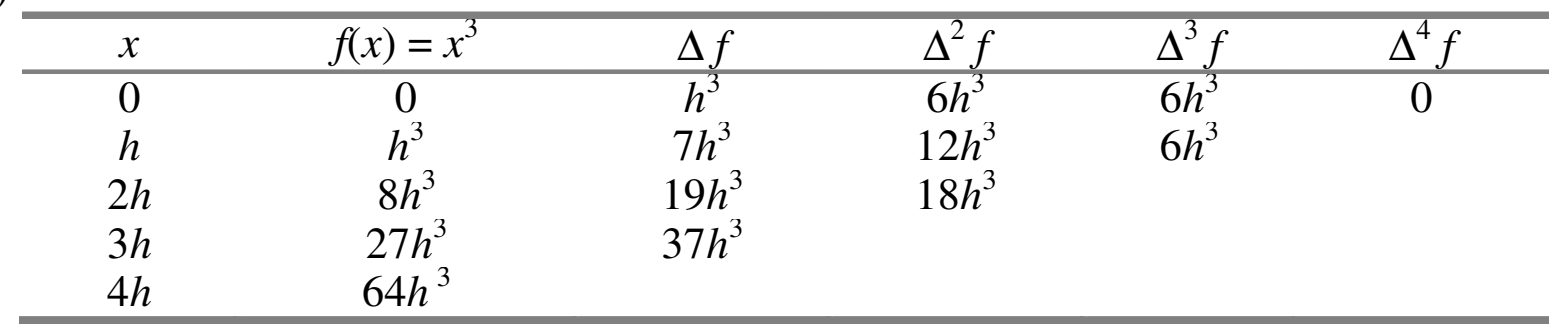

 $\bullet$ Pada ketiga tabel itu dapat disimpulkan bahwa untuk  $f(x) =$ *ax<sup>n</sup>,* yang dalam hal ini  $a$  = 1 dan  $n$  = 1, 2, 3, diperoleh

$$
\Delta^n f(x) = a n! h^n
$$

dan

$$
\Delta^{n+1}f(x)=0
$$

- Bila di dalam tabel selisih ditemukan  $\Delta^k$  bernilai (hampir) konstan (<sup>≠</sup> 0) maka polinom yang tepat menginterpolasi titiktitik itu adalah polinom berderajat <sup>k</sup>.
- $\bullet$ Pada contoh tabel (iii) di atas:  $\Delta^3$  konstan, jadi titik-titiknya tepat diinterpolasi dengan polinom derajat tiga (sama denganfungsi aslinya,  $f(x) = x^3$ )

 $\bullet$  Bagaimanakah jika tidak terdapat <sup>∆</sup> yang bernilai tetap ? Misalnya diberikan tabel selisih di bawah ini:

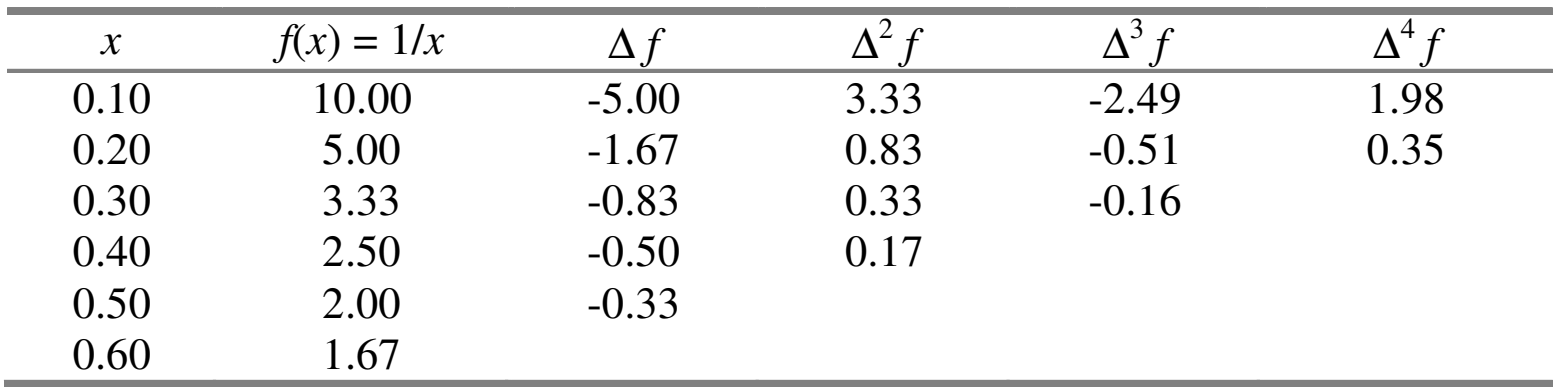

• Pada tabel selisih di atas, tidak ada  $\Delta^k$  yang mendekati nilai tetap. Jadi  $f(x)$  = 1/x tidak tepat dihampiri dengan polinom derajat 1, 2, 3, atau 4 di dalam selang [0.10, 0.60].

 $\bullet$ • Tetapi jika selang datanya diperkecil dengan pengambilan h yang lebih kecil dan digunakan empat angka bena sebagai berikut:

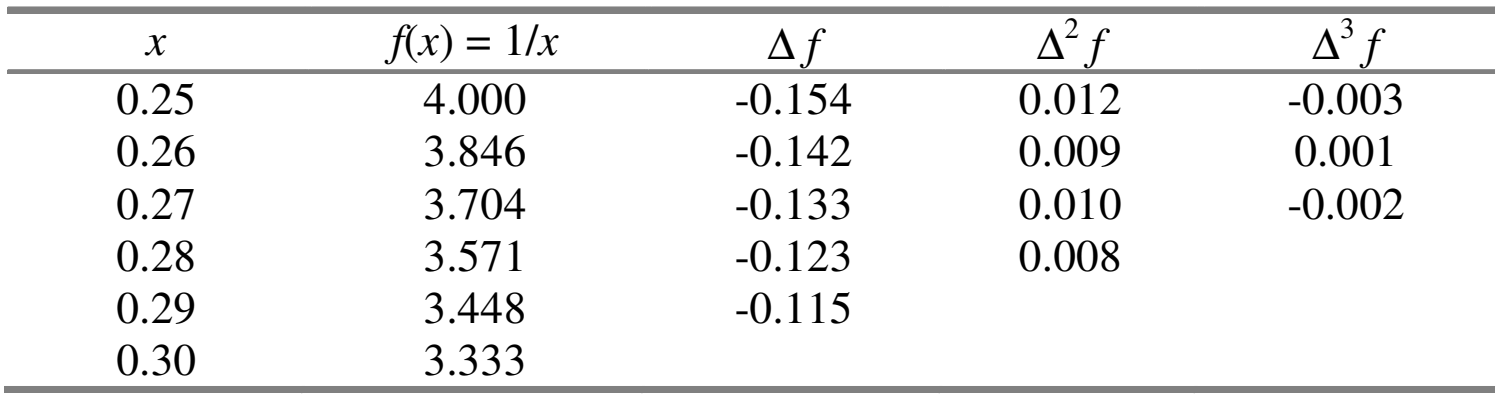

- $\bullet$ • maka dari tabel ini ditemukan  $\Delta^2$  mendekati nilai tetap yaitu sekitar 0.010.
- $\bullet$ • Karena itu  $f(x) = 1/x$  dapat dihampiri sebanyak empat angka bena dengan polinom kuadratik di dalam selang [0.25, 0.30].

## • Kesimpulan:

Tabel selisih bermanfaat untuk menentukan

- –Derajat polinom interpolasi
- –— Selang data
- –— Ketelitian yang diinginkan.

## **Polinom Interpolasi Newton-Gregory Mundur**

- Polinom Newton-Gregory mundur (Newton-Gregory backward) dibentuk dari tabel selisih mundur.
- Polinom ini sering digunakan pada perhitungan nilai turunan (derivative) secara numerik. Titik-titik yang digunakan berjarak sama, yaitu

 $\boldsymbol{\mathsf{X}}$  $\mathcal{L}(0)$  $\boldsymbol{\mathsf{X}}$  $\mathcal{L}_{-1}$ ,  $\boldsymbol{\mathsf{X}}$  $\sim$  -2'  $\cdots$  . x $0'$ ,  $\lambda$ <sub>-1</sub>,  $\lambda$ <sub>-2</sub>,  $\cdots$ ,  $\lambda$ <sub>-n</sub>,

yang dalam hal ini,

 $x_i = x_0 + ih$ , i = 0, -1, -2,…,-n

dan nilai x yang diinterpolasikan adalah $x = x_0 + sh$ , s∈R

> IF4058 Topik Khusus Informatika I: Metode Numerik/Teknik Informatika ITBB

Sebagai contoh, tabel selisih mundur untuk 4 titik diperlihatkan oleh tabel berikut:

|          | $\mathcal{X}_i$    | f(x)  |                 | ▼∠                |    |
|----------|--------------------|-------|-----------------|-------------------|----|
| $-3$     | $x_{-3}$           | $J-3$ |                 |                   |    |
| $-2$     | $x_{-2}$           | $J-2$ | $\nabla f_{-2}$ |                   |    |
| $\sim$ 1 | $\mathcal{X}_{-1}$ | $J-1$ | $\sqrt{f_{-1}}$ | $\nabla^2 f_{-1}$ |    |
|          | $x_0$              |       | $f_0$           | $\nabla^2 f_0$    | 72 |

#### **Keterangan:**

$$
f_0 = f(x_0)
$$
  
\n
$$
f_{-1} = f(x_{-1})
$$
  
\n
$$
\nabla f_0 = f_0 - f_{-1}
$$
  
\n
$$
\nabla f_{-1} = \nabla f_{-1} - \nabla f_{-2}
$$
  
\n
$$
\nabla^2 f_0 = \nabla f_0 - \nabla f_{-1}
$$
  
\n
$$
\nabla^{k+1} f_i = \nabla^k f_i - \nabla^k f_{i-1}
$$

IF4058 Topik Khusus Informatika I: Metode Numerik/Teknik Informatika ITBB Polinom Newton-Gregory mundur yang menginterpolasi (*n*+1) titik data adalah

$$
f(x) \approx p_n(x) = \sum_{k=0}^n {s+k-1 \choose s} \nabla^k f_0
$$
  
=  $f_0 + \frac{s\nabla f_0}{1!} + \frac{s(s+1)\nabla^2 f_0}{2!} + ... + \frac{s(s+1)(s+2)...(s+n-1)\nabla^n f_0}{n!}$ 

 $\bullet$  Contoh: Diberikan 4 buah titik data dalam tabel berikut. Hitunglah $f(1.72)$  dengan

(a) polinom Newton-Gregory maju derajat <sup>3</sup>

(b) polinom Newton-Gregory mundur derajat <sup>3</sup>

Misalkan jumlah angka bena yang digunakan adalah 7 digit.

#### Penyelesaian:

(a) Polinom Newton-Gregory maju derajat 3

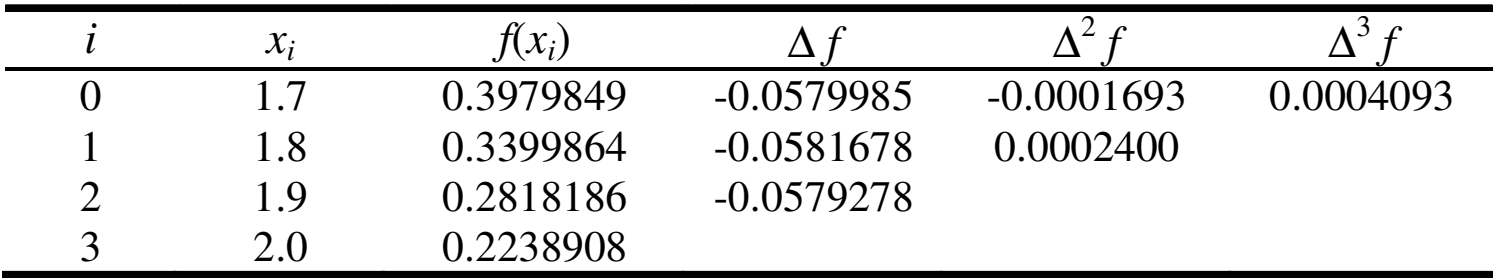

 $s = (x - x_0)/h = (1.72 - 1.70)/0.1 = 0.2$ 

Perkiraan nilai 
$$
f(1.72)
$$
 adalah  
\n
$$
f(1.72) \approx p_3(1.72) = 0.3979849 + 0.2(-0.0579985) + \frac{0.2(-0.8)}{2}(-0.0001693)
$$
\n
$$
+ \frac{0.2(-0.8)(-1.8)}{6} (0.0004093)
$$
\n
$$
= 0.3979849 - 0.0115997 + 0.0000135 + 0.0000196
$$
\n
$$
= 0.3864183
$$

(nilai sejati  $f(1.72) = 0.3864185$ , jadi  $p_3(1.72)$  tepat sampai 6 angka bena)

(b) Polinom Newton-Gregory maju derajat 3

|          | $\mathcal{X}_i$ | $f(x_i)$  |              | $\nabla^2$   | $\nabla^3$ |
|----------|-----------------|-----------|--------------|--------------|------------|
| $-3$     | 17              | 0.3979849 |              |              |            |
| $-2$     | 1.8             | 0.3399864 | $-0.0579985$ |              |            |
| $\sim$ 1 | 1.9             | 0.2818186 | $-0.0581678$ | $-0.0001693$ |            |
|          | 2.0             | 0.2238908 | $-0.0579278$ | 0.0002400    | 0.0004093  |

Tabel di atas memperlihatkan bahwa tabel selisih mundur sama dengan tabel selisih maju, yang berbeda hanya notasi dan penempatan elemennya.

$$
s = (x - x_0)/h = (1.72 - 2.0)/0.1 = -2.8
$$

Perkiraan nilai *f*(1.72) adalah*f*(1.72) ≈  $\approx p_3(1.72) = 0.2238908 - 2.8(-0.0579278) +$  $\frac{(-2.8)(-1.8)}{2}$  $\frac{-2.8(-1.8)}{2}$  (0.0002400)  $^{+}$  $\frac{(-2.8)(-1.8)(-0.8)}{6}$  $\frac{-2.8(-1.8)(-0.8)}{6}$  (0.0004093)  $= 0.2238908 + 0.1621978 + 0.0006048 - 0.0002750$  $= 0.3864183$ 

> IF4058 Topik Khusus Informatika I: Metode Numerik/Teknik Informatika ITBB

## **Interpolasi Dwimatra**

- $\bullet$  Adakalanya kita membutuhkan perkiraan nilai fungsi dengan dua peubah.
- $\bullet~$  Fungsi dengan dua peubah, x dan y, secara umum dinyatakan sebagai

 $z = f(x, y)$ 

 $\bullet$ • Grafik fungsi z adalah berupa permukaan (s*urface*) atau selimut kurva dengan alasnya adalah bidang *x*y. Jadi, nilai-nilai z terletak pada permukaan tersebut.

- $\bullet$  Jika <sup>z</sup> dinterpolasi dengan polinom dua-peubah (interpolasi dwimatra atau dua-dimensi), kita harus menentukan berapa derajat dalam arah-<sup>x</sup> dan berapa derajat dalam arah-y.
- $\bullet$  Misalnya <sup>z</sup> dihampiri dengan polinom dua-peubah, yang dalam hal ini derajat 2 dalam arah-<sup>x</sup> dan derajat 3 dalam arahy:

$$
z = f(x, y) \approx a_0 + a_1 x + a_2 y + a_3 x^2 + a_4 xy + a_5 y^2 + a_6 x^2 y + a_7 xy^2
$$
  
+  $a_8 xy^3 + a_9 y^3 + a_{10} x^2 y^2 + a_{11} x^2 y^3$ 

- Interpolasi polinom dua-peubah dilakukan dalam dua arah: dalam arah <sup>x</sup> dan dalam arah- <sup>y</sup>.
- Pada setiap arah, kita harus memilih peubah yang dipegang konstan. Dalam arah-y, nilai <sup>x</sup> dipegang konstan, begitu juga dalam arah <sup>x</sup>, nilai <sup>y</sup> dipegang konstan.
- Semua metode interpolasi yang telah dibahas sebelum ini dapat digunakan untuk menginterpolasi polinom dua-peubah.

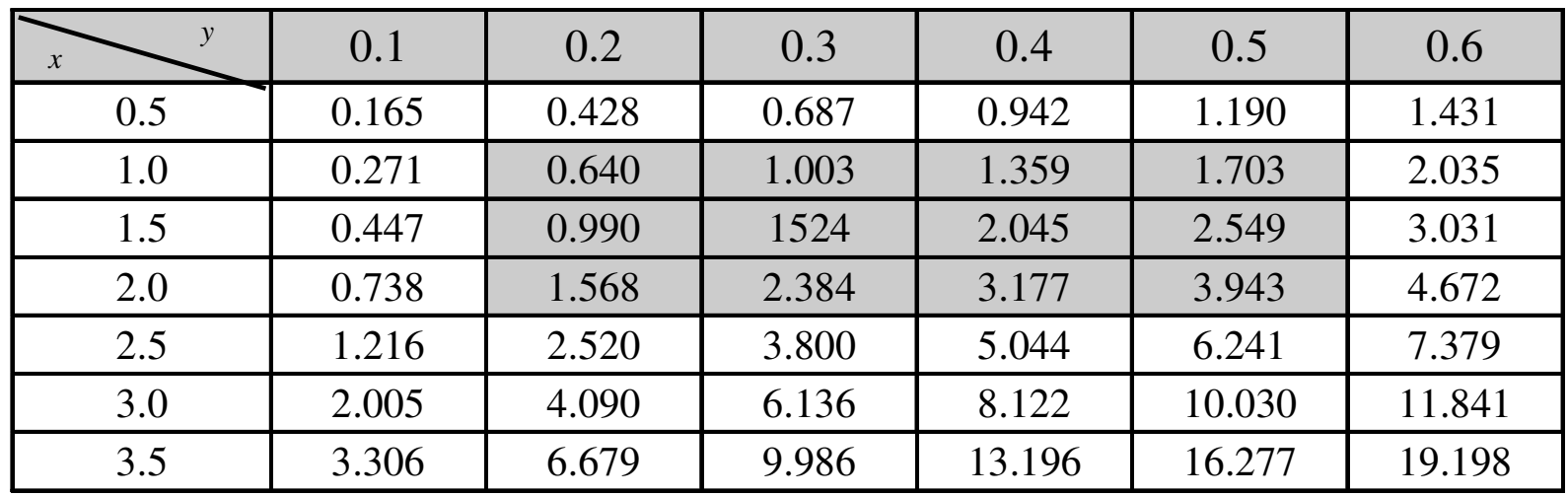

 $\bullet$ **Contoh**: Diberikan tabel  $f(x, y)$  sebagai berikut:

Perkirakan nilai *f*(1.6, 0.33) dengan polinom derajat 2 dalam arah-*x* dan derajat 3 dalam arah-*y*.

Penyelesaian: Kita menggunakan polinom Netwon-Gregory maju untuk interpolasi dalam arah-x dan dalam arah  $y$ , karena titik-titiknya berjarak sama.
| $\mathcal{Y}$                                                | $\zeta$ | $\Delta z$ | $\Delta^2 z$ | $\Delta^3 z$ |
|--------------------------------------------------------------|---------|------------|--------------|--------------|
| $x = 1.0 \begin{cases} 0.2 \\ 0.3 \\ 0.4 \\ 0.5 \end{cases}$ | 0.640   | 0.363      | $-0.007$     | $-0.005$     |
|                                                              | 1.003   | 0.356      | $-0.012$     |              |
|                                                              | 1.359   | 0.344      |              |              |
|                                                              | 1.703   |            |              |              |
|                                                              |         |            |              |              |
| $x = 1.5 \begin{cases} 0.2 \\ 0.3 \\ 0.4 \\ 0.5 \end{cases}$ | 0.990   | 0.534      | $-0.013$     | $-0.004$     |
|                                                              | 1.524   | 0.521      | $-0.017$     |              |
|                                                              | 2.045   | 0.504      |              |              |
|                                                              | 2.549   |            |              |              |
|                                                              |         |            |              |              |
| $x = 2.0 \begin{cases} 0.2 \\ 0.3 \\ 0.4 \\ 0.5 \end{cases}$ | 1.5680  | 0.816      | $-0.023$     | $-0.004$     |
|                                                              | 2.384   | 0.793      | $-0.027$     |              |
|                                                              | 3.177   | 0.766      |              |              |
|                                                              | 3.943   |            |              |              |

**Dalam arah-***y* **(***<sup>x</sup>* **tetap):**

Jarak antar titik dalam arah-*y*:

 $h = 0.1$ 

dan

$$
y = y_0 + sh \rightarrow s = \frac{y - y_0}{h} = \frac{0.33 - 0.2}{0.1} = 1.3
$$

Polinom Newton-Gregory maju derajat tiga (dalam arah-*y*):

$$
p_3(y) \approx f_0 + \frac{s}{1!} \Delta f_0 + \frac{s(s-1)}{2!} \Delta^2 f_0 + \frac{s(s-1)(s-2)}{3!} \Delta^3 f_0
$$

Untuk 
$$
x = 1.0
$$
;  $f(x, 0.33) \approx p_3(x, 0.33)$ 

\n
$$
p_3(x, 0.33) \approx 0.640 + \frac{1.3}{1}(0.363) + \frac{(1.3)(1.3 - 1)}{2}(-0.007) + \frac{(1.3)(1.3 - 1)(1.3 - 2)}{6}(-0.005)
$$
\n
$$
= 1.1108
$$

IF4058 Topik Khusus Informatika I: Metode Numerik/Teknik Informatika ITBProcesse and the contract of the contract of the contract of the contract of the contract of the contract of the contract of the contract of the contract of the contract of the contract of the contract of the contract of t

Untuk 
$$
x = 1.5
$$
;  $f(x, 0.33) \approx p_3(x, 0.33)$ 

\n
$$
p_3(x, 0.33) \approx 0.990 + \frac{1.3}{1}(0.534) + \frac{(1.3)(1.3 - 1)}{2}(-0.013) + \frac{(1.3)(1.3 - 1)(1.3 - 2)}{6}(-0.004)
$$
\n
$$
= 1.6818
$$

Untuk 
$$
x = 2.0
$$
;  $f(x, 0.33) \approx p_3(x, 0.33)$ 

\n
$$
p_3(x, 0.33) \approx 1.568 + \frac{1.3}{1}(0.816) + \frac{(1.3)(1.3 - 1)}{2}(-0.023) + \frac{(1.3)(1.3 - 1)(1.3 - 2)}{6}(-0.004)
$$
\n
$$
= 2.6245
$$

**Dalam arah-***x* **(***y* **tetap):** 

| $\mathcal{X}$    |        |        |        |
|------------------|--------|--------|--------|
| (1.0             | 1.1108 | 0.5710 | 0.3717 |
| $y = 0.33 \{1.5$ | 1.6818 | 0.9427 |        |
| $\overline{2.0}$ | 2.6245 |        |        |

Jarak antar titik dalam arah-*x*:

 $h = 0.5$ 

dan

$$
x = x_0 + sh \rightarrow s = \frac{x - x_0}{h} = \frac{1.6 - 1.0}{0.5} = 1.2
$$

Polinom Newton-Gregory maju derajat dua (dalam arah-*x*):

$$
p_3(x) \approx f_0 + \frac{s}{1!} \Delta f_0 + \frac{s(s-1)}{2!} \Delta^2 f_0
$$

$$
f(1.6, 0.33) \approx p_3(1.6, 0.33) \approx 1.1108 + \frac{1.2}{1}(0.5710) + \frac{(1.2)(1.2 - 1)}{2}(0.3717)
$$

$$
= 1.8406
$$

IF4058 Topik Khusus Informatika I: Metode Numerik/Teknik Informatika ITBProcesses and the contract of the contract of the contract of the contract of the contract of the contract of the contract of the contract of the contract of the contract of the contract of the contract of the contract of

## **Contoh Soal Terapan Interpolasi**

Konsentrasi larutan oksigen jenuh dalam air sebagai fungsi suhu dan konsentrasi klorida diberikan dalam bentuk tabel berikut [CHA91]:

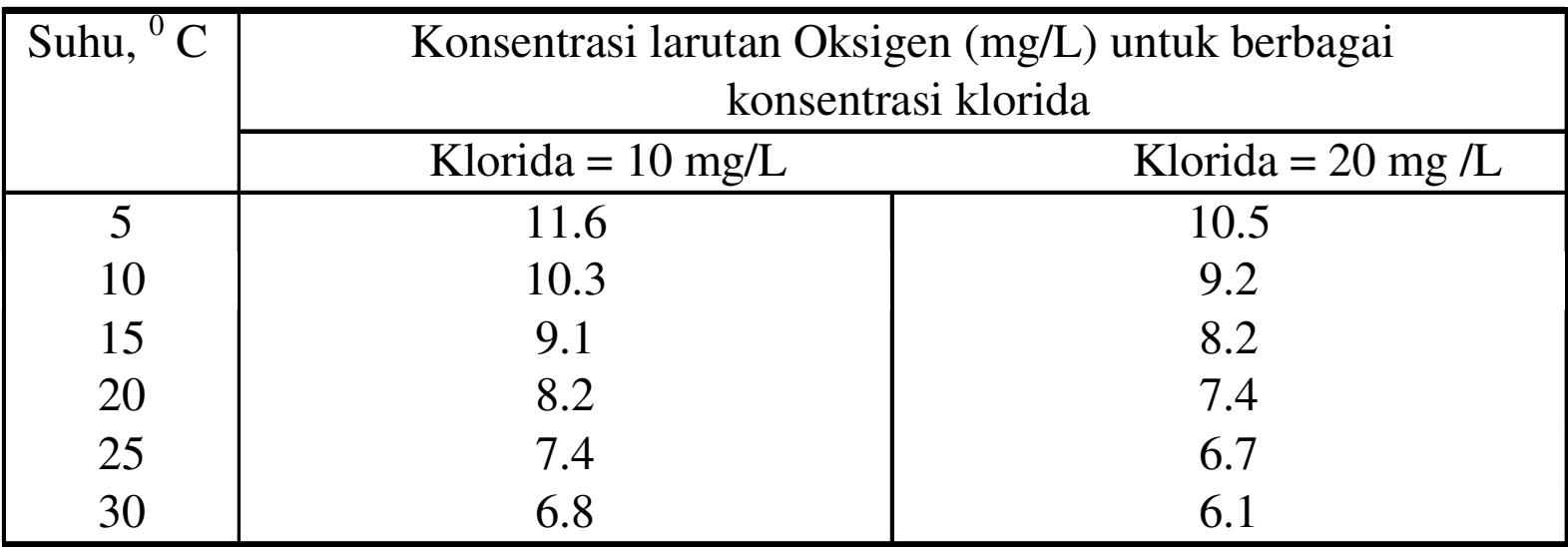

Dengan mengandaikan bahwa data pada tabel berketelitian cukup tinggi, pakailah metode interpolasi untuk menaksir konsentrasi oksigen yang larut untuk T = 22.4  $^{\circ}$ C pada konsentrasi klorida 10 mg/L dan 20mg/L. Gunakan metode interpolasi Lagrange.

## **Penyelesaian:**

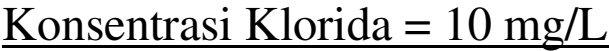

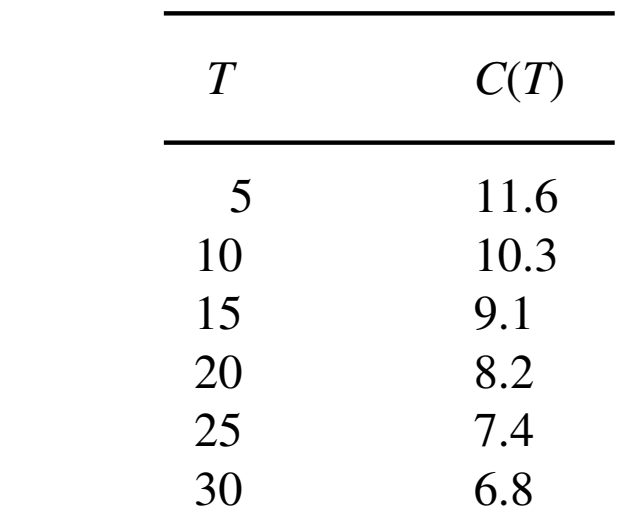

Bila digunakan keenam titik data itu, maka polinom interpolasinya adalah polinom Lagrange derajat lima.

$$
p_5(22.4) = (11.6)L_0(22.4) + (10.3)L_1(22.4) + (9.1)L_2(22.4) + (8.2)L_3(22.4) + 7.4)L_4(22.4) + (6.8)L_5(22.4) = 7.8125049876 \text{ mg/L}
$$

IF4058 Topik Khusus Informatika I: Metode Numerik/Teknik Informatika ITBProcesses and the contract of the contract of the contract of the contract of the contract of the contract of the contract of the contract of the contract of the contract of the contract of the contract of the contract of

## Konsentrasi Klorida = 20 mg/L

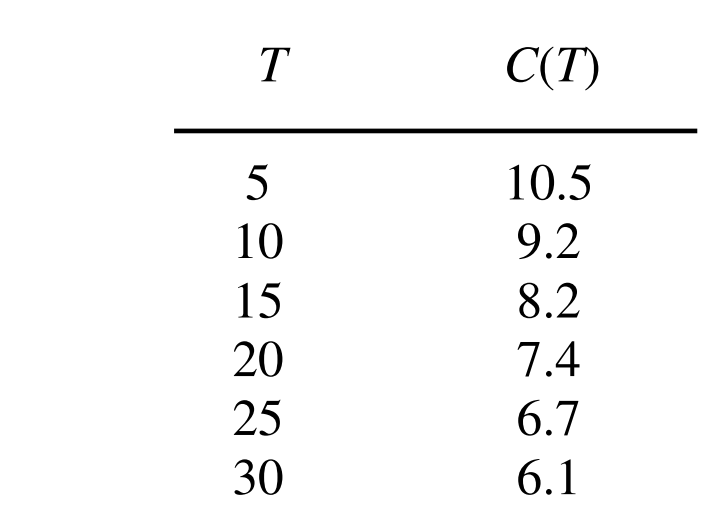

Polinom interpolasi Lagrange:

$$
p_5(22.4) = (10.5)L_0(22.4) + (9.2)L_1(22.4) + (8.2)L_2(22.4) + (7.4)L_3(22.4) + (6.7)L_4(22.4) + (6.1)L_5(22.4) = 7.0550200177 \text{ mg/L}
$$

IF4058 Topik Khusus Informatika I: Metode Numerik/Teknik Informatika ITBPosted by the contract of the contract of the contract of the contract of the contract of the contract of the contract of the contract of the contract of the contract of the contract of the contract of the contract of the